UNIVERSIDADE FEDERAL DO AMAZONAS FACULDADE DE TECNOLOGIA CURSO DE ENGENHARIA CIVIL

GABRIEL MENEZES RODRIGUES

ESTUDO DA AÇÃO DO VENTO EM UMA PONTE DE CONCRETO ARMADO CONSIDERANDO SEUS EFEITOS ESTÁTICOS

> MANAUS 2023

# GABRIEL MENEZES RODRIGUES

# ESTUDO DA AÇÃO DO VENTO EM UMA PONTE DE CONCRETO ARMADO CONSIDERANDO SEUS EFEITOS ESTÁTICOS

Monografia apresentada a Universidade Federal do Amazonas, como requisito para conclusão de curso e obtenção do título de bacharel em engenharia civil.

Orientador: Wagner Queiroz Silva

**MANAUS** 2023

# Ficha Catalográfica

Ficha catalográfica elaborada automaticamente de acordo com os dados fornecidos pelo(a) autor(a).

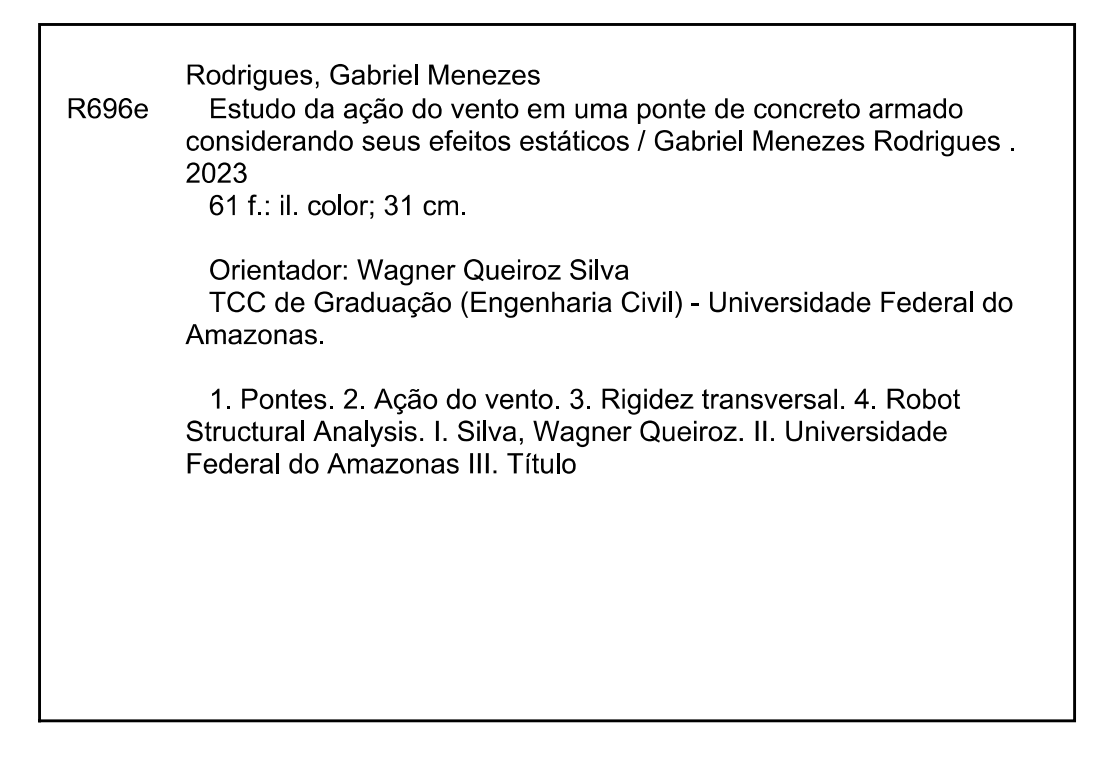

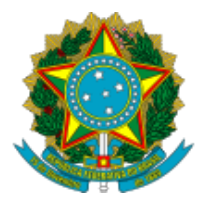

Ministério da Educação Universidade Federal do Amazonas Departamento de Engenharia Civil

# **FOLHA DE APROVAÇÃO**

## GABRIEL MENEZES RODRIGUES

## ESTUDO DAAÇÃO DO VENTO EM UMA PONTE DE CONCRETO ARMADO CONSIDERANDO SEUS EFEITOS ESTÁTICOS

Trabalho de Conclusão de Curso de graduação em Eng. Civil defendido e aprovado em 17 de fevereiro de 2023

Banca examinadora:

Prof. Dr. Wagner Queiroz Silva - UFAM (Orientador)

Prof. Dr. Raimundo Pereira de Vasconcelos - UFAM

Prof. Dr. Carlos Andrés Aguilar Marón - UFAM

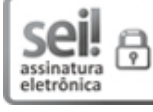

Documento assinado eletronicamente por **Wagner Queiroz Silva**, **Professor do Magistério Superior**, em [17/02/2023,](http://www.planalto.gov.br/ccivil_03/_Ato2015-2018/2015/Decreto/D8539.htm) às 13:29, conforme horário oficial de Manaus, com fundamento no art. 6º, § 1º, do Decreto nº 8.539, de 8 de outubro de 2015.

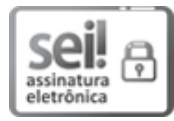

Documento assinado eletronicamente por **Raimundo Pereira de Vasconcelos**, **Professor do Magistério Superior**, em 20/02/2023, às 08:54, conforme horário oficial de Manaus, com fundamento no art. 6º, § 1º, do Decreto nº 8.539, de 8 de [outubro](http://www.planalto.gov.br/ccivil_03/_Ato2015-2018/2015/Decreto/D8539.htm) de 2015.

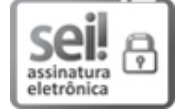

Documento assinado eletronicamente por **Carlos Andrés Aguilar Marón**, **Professor do Magistério Superior-Substituto**, em 20/02/2023, às 18:11, conforme horário oficial de Manaus, com fundamento no art. 6º, § 1º, do Decreto nº 8.539, de 8 de [outubro](http://www.planalto.gov.br/ccivil_03/_Ato2015-2018/2015/Decreto/D8539.htm) de 2015.

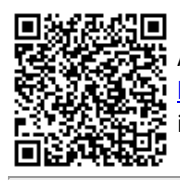

A autenticidade deste documento pode ser conferida no site [https://sei.ufam.edu.br/sei/controlador\\_externo.php?acao=documento\\_conferir&id\\_orgao\\_acesso\\_externo=0,](https://sei.ufam.edu.br/sei/controlador_externo.php?acao=documento_conferir&id_orgao_acesso_externo=0) informando o código verificador **1370628** e o código CRC **85F2A290**.

Av. Octávio Hamilton Botelho Mourão - Bairro Coroado 1 Campus Universitário Senador Arthur Virgílio Filho, Setor Norte - Telefone: (92) 3305-1181 CEP 69080-900, Manaus/AM, decft@ufam.edu.br

Dedico esta monografia a Marildes Pereira Rodrigues, João Bosco do Monte Rodrigues, Maria Helena Martins Menezes meus avós com quem poderei partilhar da alegria de obter o grau de Bacharel em Engenharia Civil

Ao meu avô Raimundo Maia Menezes (In memorian), quem construiu a primeira ponte que eu vi, atravessei e brinquei.

# **AGRADECIMENTOS**

Ao Prof. Dr. Wagner Queiroz Silva, pela sua paciência, empenho e dedicação ao me orientar.

À Profª Annunziata Donadio Chateubriand, por me orientar no Programa Coroado, e por sempre demonstrar acreditar no meu potencial.

Aos meus familiares pelo incentivo, em especial à Maria Alice, minha mãe, pelas cobranças diárias e a Marco Antonio, meu pai, pelo apoio silencioso durante o caminho e ativo na reta final.

À minha namorada Thamyres pela ajuda e incentivo.

Às minhas irmãs Anas: Beatriz, Luisa, Helena e Alice.

Aos meus amigos do curso, que compartilharam comigo momentos de dificuldades e alegrias, em especial Yuuki, José Carlos, Luiz Fernando, Alexandre, Gabriel e Priciane Ao supervisor de estágio Eng. Mustaf Said, por me inserir no ambiente da prática da engenharia.

Aos meus colegas de trabalho Victor e Melyssa com quem compartilho o dia a dia da engenharia.

Aos meus primos Felipe e Thiago que considero meus irmãos e sempre acreditaram em mim.

E aos meus demais amigos Maya, Mario, Paulo, Lucas, Carlos e Ruhan que fiz durante a vida e me ajudam a levar a vida de forma leve, como ela deve ser.

"Construímos muros demais e pontes de menos"

(Isaac Newton)

## **RESUMO**

As pontes são estruturas cuja finalidade é levar acessibilidade a regiões isoladas. O dimensionamento de uma ponte, como de qualquer outra estrutura, parte da previsão das cargas permanentes e variáveis que irão atuar sobre esta. O vento é um exemplo de carga variável que produz grande impacto no desempenho e durabilidade de uma ponte, porém não há atualmente diretriz específica para este tipo de consideração nas normas brasileiras vigentes. Este trabalho tem como objetivo estudar os efeitos estáticos causados pela ação do vento em uma seção convencional de ponte, comparando três metodologias para consideração desses efeitos. Uma das metodologias abordada consiste na modelagem tridimensional da estrutura em *software* capaz de simular o fluxo de vento. Outro método estudado, aborda o conceito de rigidez transversal da mesoestrutura da ponte, para o qual foi necessária a aplicação de um método de solução de pórticos hiperestáticos durante o seu desenvolvimento. A terceira metodologia parte da hipótese de áreas de influências equidistantes com a finalidade de simplificar a realização de uma análise estrutural em modelos planos. Com os resultados obtidos foi possível perceber as diferenças entre as considerações de cada modelo, bem como a influência destas diferenças nos esforços atuantes na estrutura. Pretende-se através desse estudo contribuir para a discussão a respeito da aplicabilidade de algumas simplificações comumente adotadas na fase de projeto de uma estrutura de ponte de concreto armado.

**Palavras-chave:** Pontes. Ação do vento. Rigidez transversal. Robot Structural Analysis.

## **Abstract**

Bridges are structures whose purpose is to bring accessibility to isolated places. The dimensioning of a bridge, like any other structure, starts from the prediction of the permanent and variable loads that will act on it. The wind is an example of variable load that deals huge impact on the performance and durability of a bridge, however there's no specific guideline to this type of situation in current Brazilian regulations. This paper aims to study the static effects caused by wind action on a conventional section of a bridge, comparing three methodologies for considering those effects. One of the methodologies consists on the modeling a tridimensional structure in a *software* capable of simulating the wind flow. Another studied method aproaches the concept of transverse stiffness of the bridge mesostructure, for which was necessary to apply a solution method for hyperstactic frames during its development. The third methodology is based on the hypothesis of equidistant areas of influence in order to simplify a structural analysis on flat models. Based on the results, it was possible to perceive the differences between the considerations of each model, as well as the influence of these differences on the acting efforts on the structure. It is intended, throught this study, to contribute to the discussion about the applicability of some simplifications commonly used in the project phase of a reinforced concrete bridge structure.

**Keywords:** Bridges. Wind action. Transverse stiffness. Robot Structural Analysis.

# **LISTA DE FIGURAS**

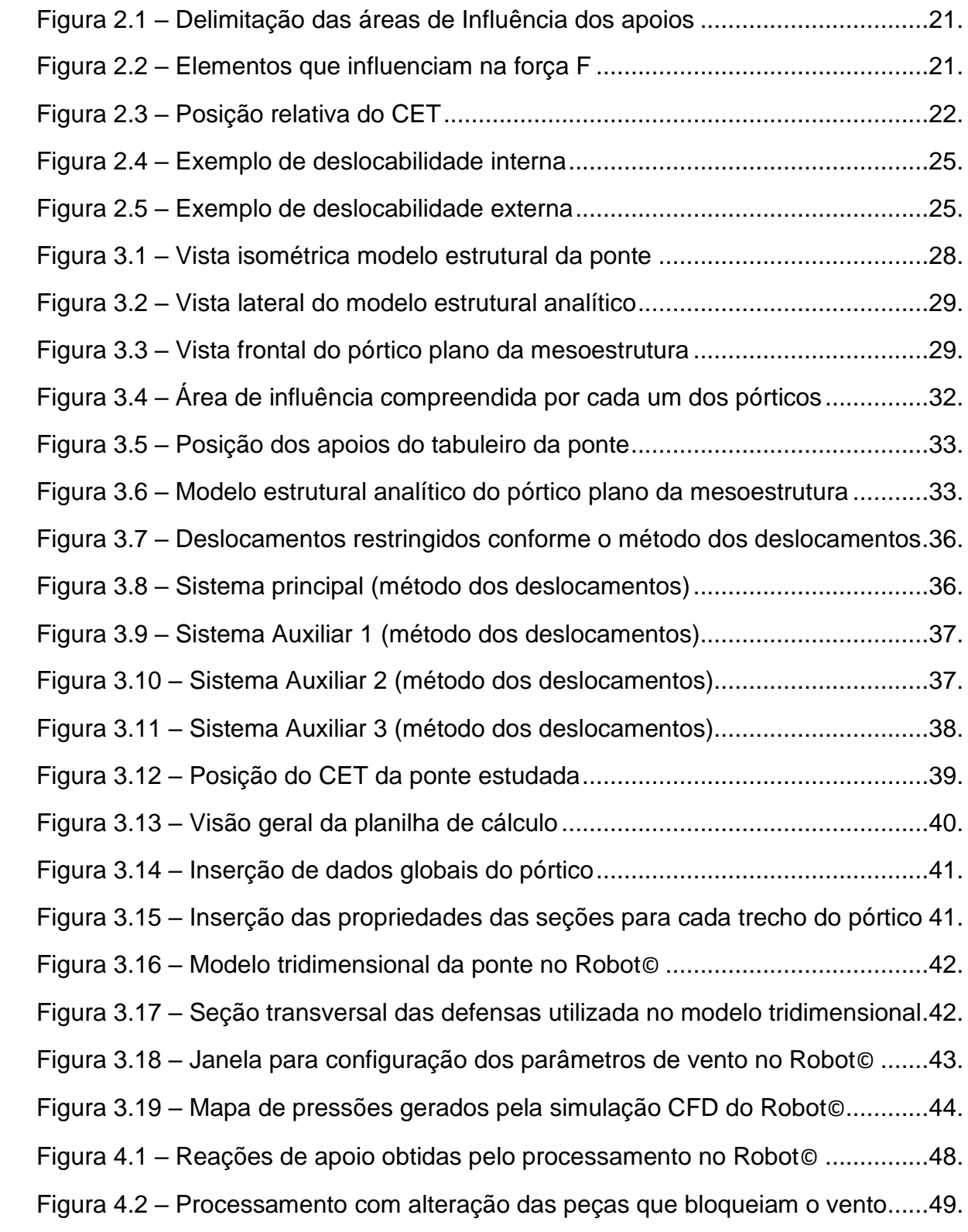

# **LISTA DE TABELAS E GRÁFICOS**

# **TABELAS**

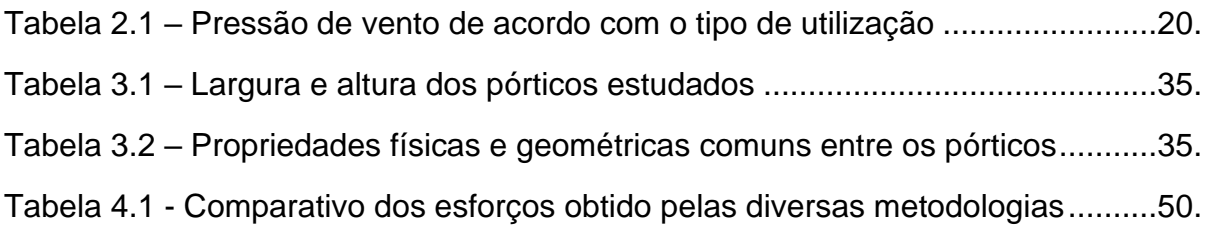

# **GRÁFICOS**

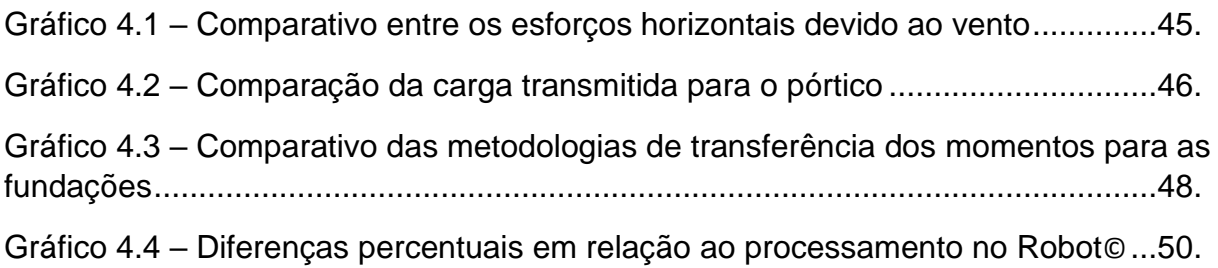

# **LISTA DE ABREVIATURAS E SIMBOLOS**

# **ABREVIATURAS**

- ABNT Associação Brasileira de Normas Técnicas.
- NBR Norma Técnica Brasileira.
- NB-2 Norma Técnica Brasileira (Antiga norma de pontes).
- CET Centro elástico transversal.
- CFD Computational fluid dynamics (Dinâmica dos fluidos computacional).
- BIM Building information modeling (Modelagem de informação da construção).

# **SÍMBOLOS**

- $C_a$  Coeficiente de arrasto.
- q Pressão que atua sobre a superfície perpendicular à direção do vento.
- A Área da superfície perpendicular à direção do vento.
- $F_a$  Carga de vento
- $V_0$  Velocidade básica do vento.
- S<sup>1</sup> Fator topográfico de ponderação da velocidade do vento (NBR 6123:2013).
- $S_2$  Fator de "rugosidade do terreno" para ponderação da velocidade do vento.
- $S_3$  Fator risco de vida humana para ponderação da velocidade de vento.
- $V_{k}$  Velocidade característica do vento.
- k Rigidez.
- δ Flexibilidade.
- Δ Deslocamento.
- d Posição do baricentro.
- F Resultante de força de ação do vento.
- K Somatório das rigidezes de todos os apoios.
- x Excentricidade do ponto entre o baricentro da força de vento e o CET.
- $k_i$  Rigidez correspondente a cada apoio.
- $x_i$  Distância de cada apoio ao CET.
- $[\beta_{ii}]$  Matriz de rigidez.
- b Base do retângulo.
- h Altura do retângulo.
- $I$  Inércia da seção retangular
- $I_{\emptyset}$  Inércia da seção circular.
- D Diâmetro do círculo.
- π número pi (π ≅ 3.14159265359...).
- $E -$  Módulo de elasticidade do concreto.

# **SUMÁRIO**

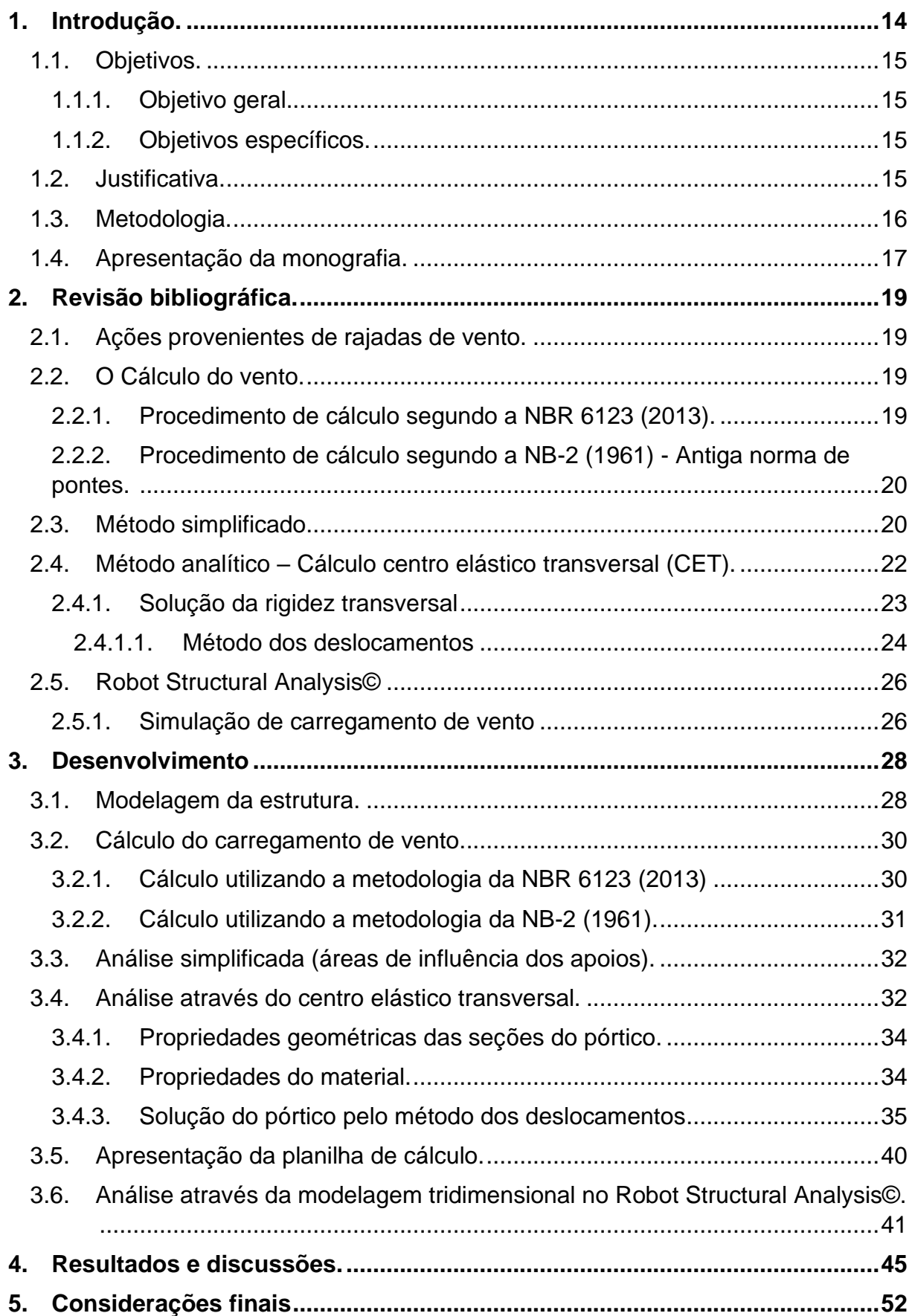

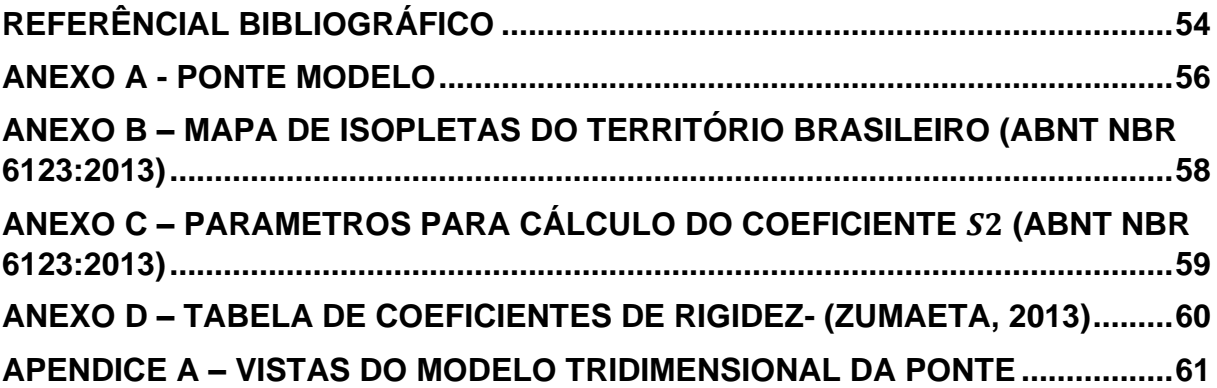

## **1. Introdução.**

Pontes são estruturas cuja finalidade é vencer uma descontinuidade em uma via, seja ela um curso d'agua ou uma depressão na topografia do terreno. Sua importância se dá ao fato de levarem acessibilidade a regiões isoladas.

Para que um projeto estrutural apresente um bom desempenho, ele deve ser seguro, econômico e durável. A fim de que essas condições sejam atingidas é fundamental considerar a influência de ações que causem impactos à estabilidade de uma determinada estrutura, conforme a norma ABNT NBR 6118 (2014). As ações atuantes podem ser do tipo permanentes e variáveis. O vento é um exemplo de ação variável que influencia diretamente no desempenho de pontes.

Atualmente a norma de estruturas de pontes ABNT NBR 7187 (2021) estabelece que para a consideração dos esforços de vento seja utilizada a norma ABNT NBR 6123 (2013). Esta norma, por sua vez trata de metodologias para se obter o carregamento de vento em estruturas de diversos tipos. No entanto, a versão atual da norma NBR 6123 não possui diretriz específica para tratar de seções de pontes, viadutos e passarelas.

Devido a esta carência das normas brasileiras, alguns projetistas acabam adotando soluções simplificadas, porém tais simplificações podem levar a resultados muito divergentes da realidade a depender das condições de projeto consideradas na análise estrutural.

Para Sanderski, 2012: "[...] a realização de ensaios em túnel de vento é a melhor forma de estimar a resposta de estruturas como pontes sob a ação do vento." porém este tipo de solução se torna bastante onerosa devido ao grande porte das instalações necessárias para essa avaliação. Por essa razão, a computação gráfica pode se tornar uma grande aliada dos projetistas em busca da otimização das suas estruturas, através da modelagem 3D e da simulação de fenômenos físicos como a dinâmica dos fluidos.

O presente trabalho compara os resultados obtidos através de três modelos para análise da ação das rajadas de vento transversais à seção da ponte. Comparouse a metodologia simplificada ou método das áreas de influência, o método analítico através do centro elástico transversal – CET, e o método computacional através da simulação da carga estática de vento no *software* de análise estrutural ROBOT Structural Analysis©.

Sendo assim, esta pesquisa pretende colaborar com a área de análise de pontes, tentando identificar até que ponto são aceitáveis simplificações na concepção estrutural das pontes.

## 1.1. Objetivos.

1.1.1. Objetivo geral.

Estudar os efeitos do vento em estruturas de pontes e comparar os resultados obtidos através de diferentes metodologias.

1.1.2. Objetivos específicos.

- Estudar diferentes metodologias para consideração da ação do vento em estruturas de pontes;
- Simular a ação do vento para seções usuais considerando as diferentes metodologias; e
- Comparar os resultados obtidos pelas diferentes metodologias ponderando estas em relação às aplicações para projetos de pontes, viadutos e passarelas.

# 1.2. Justificativa.

Pelo fato da atual versão da norma brasileira ABNT NBR 6123 (2013) não possuir critérios específicos para pontes, percebe-se a necessidade de realização de estudos, para definir as diretrizes que melhor se enquadram nos problemas da consideração de vento nas seções de ponte. Segundo Limas (2003) o vento constituise em uma das principais ações neste tipo de estrutura, podendo inclusive ser fator determinante nas condições de estabilidade. Ao longo dos anos alguns acidentes já foram registrados devido a falhas na concepção estrutural envolvendo a relação fluidoestrutura existente entre o vento e as seções de pontes.

Este trabalho visa contribuir com a engenharia civil, pois avalia se as simplificações que comumente são realizadas durante a análise estrutural podem ser consideradas aceitáveis, ou se produzem resultados inadequados, o que está diretamente ligado a segurança e economia do projeto.

Também se considera como justificativa a necessidade de discussão sobre a atualização das normas técnicas que dizem respeito ao projeto de pontes, viadutos e passarelas. É preciso maiores estudos para estabelecer as maneiras de se considerar o vento em geometrias de pontes e viadutos, pois em um primeiro momento aparenta ser bastante grosseira a aproximação com soluções para edificações retangulares enquanto as dimensões de uma ponte são bastante esbeltas e podem apresentar diversas formas de seções transversais em seus tabuleiros. para cada uma destas seções são obtidos diferentes coeficientes de arrasto. Portanto simplificar este processo desta maneira pode estar direcionando o dimensionamento a erros.

O presente trabalho pretende também desenvolver sua metodologia a partir de uma planilha eletrônica de cálculo que soluciona o problema de análise de rigidez de um pórtico plano bi engastado com uma força horizontal, aplicando-se o método dos deslocamentos (SUSSEKIND, 1980). Considera-se que estes desenvolvimentos podem contribuir para futuros estudos e trabalhos de pesquisa, pois agrega ferramentas para consideração dos esforços de ventos transversais nos tabuleiros das pontes. Pretende-se comparar os resultados observados em cada uma das metodologias abordadas expondo seus pontos positivos e negativos. Também objetiva-se apresentar uma alternativa para tuneis de vento através do emprego de tecnologias computacionais como o CFD.

## 1.3. Metodologia.

No primeiro momento foram realizadas buscas por trabalhos de conclusão, dissertações, teses e livros tratando do tema ações do vento nas seções de pontes.

Na etapa seguinte foi definida a seção de ponte a ser estudada. Optou-se por uma ponte em viga por se tratar de um modelo amplamente empregado no Brasil, seja em pontes para rodovias ou em passarelas para pedestres. Em seguida, foram escolhidas três metodologias para consideração dos esforços de vento que atuam na superestrutura da ponte.

O primeiro método utilizado foi um método simplificado no qual os esforços de vento que atuam na superestrutura da ponte são transmitidos para os pórticos de forma proporcional à área de influência compreendida por eles. Este método de cálculo costuma ser empregado por projetistas devido a simplicidade dos cálculos. O segundo método avaliado, foi um que utiliza do conceito de centro elástico transversal,

e leva em consideração a rigidez transversal dos pórticos para distribuir os esforços. E finalmente, utilizou-se a modelagem 3D no *software* de análise estrutural da Autodesk "Robot Structural Analysis", o qual simula o fluxo do vento através da estrutura por meio da análise computacional.

Foi desenvolvida uma planilha de cálculo a fim de solucionar um pórtico hiperestático bi engastado com uma carga horizontal aplicada no topo através do método dos deslocamentos, o que facilitou o desenvolvimento dos cálculos para obtenção do centro elástico transversal. Calculou-se também através desta planilha os esforços de vento conforme o que recomenda a norma ABNT NBR 6123 (2013) e pelo que preconiza antiga norma de pontes NB-2 (1961), que oferece uma metodologia simplificada para calcular as pressões de vento nas pontes, embora esteja em desuso.

Os resultados extraídos da análise dos três métodos foram as reações de apoio para cada um dos pórticos que compõe a mesoestrutura da ponte estudada. Após reunidos, os resultados foram comparados atentando-se para as discrepâncias causadas pelas simplificações realizadas em cada uma das metodologias avaliadas.

1.4. Apresentação da monografia.

Este trabalho está dividido em 5 capítulos. Neste primeiro capítulo, foi realizada uma introdução a respeito do que são pontes e da importância da consideração das ações variáveis, em específico o vento, no dimensionamento destas estruturas. Foi feita a descrição da metodologia adotada, dos objetivos e a justificativa para o desenvolvimento do trabalho.

No segundo capítulo, são descritos os conceitos fundamentais relacionados ao tema do estudo e apresentada a ferramenta de análise estrutural Robot© da Autodesk (2022).

No terceiro capítulo, são apresentados o modelo 3D da ponte inserido no programa Robot© e o modelo analítico de pórticos planos utilizados nas demais metodologias. Também é apresentado o desenvolvimento da planilha de cálculo utilizada para solução de um pórtico plano hiperestático que atende as condições de projeto do modelo da tipologia de ponte a ser estudada.

No quarto capítulo, os resultados obtidos através das três metodologias de cálculo propostas são apresentados e comparados.

O quinto capítulo está reservado para as conclusões observadas com este trabalho e algumas considerações finais, como sugestões para futuros trabalhos na área.

## **2. Revisão bibliográfica.**

#### 2.1. Ações provenientes de rajadas de vento.

Os deslocamentos do ar atmosférico são chamados de vento, e ocorrem devido às diferenças de pressão atmosférica entre duas regiões distintas. (COSTA e LYRA, 2012). Ao ir de encontro a algum obstáculo a massa de ar deslocada pode exercer esforços de sucção e/ou de sobrepressão sobre este, e a intensidade dos efeitos, dependem de diversos aspectos, como questões aerodinâmicas do obstáculo, sua geometria, a rugosidade da região e ainda de aspectos meteorológicos.

2.2. O Cálculo do vento.

As pressões dinâmicas do vento ocasionam carregamentos, que em muitas situações encontradas na engenharia, podem ser analisados como estáticos, atuando sobre uma superfície perpendicular à direção do vento e força produzida por esta ação pode ser definida pela equação (2.1.) (COSTA, 2013).

$$
F_a = C_a \times q \times A \tag{2.1}
$$

Onde:

 $C_a$ : coeficiente de arrasto;

- $q$ : pressão que atua sobre a superfície perpendicular à direção do vento;
- : área da superfície perpendicular à direção do vento.

#### 2.2.1. Procedimento de cálculo segundo a NBR 6123 (2013).

Para a norma ABNT NBR 6123 (2013) a pressão do vento é obtida através da expressão (2.2):

$$
q = 0.613 \times V_k^2 \tag{2.2}
$$

Onde  $V_k$  é a velocidade característica do vento, que é obtida través do produto da velocidade básica do vento  $(V_0)$  observada na região. A velocidade básica, por sua vez pode ser extraída do mapa de isopletas disponibilizado na referida norma. Aplicam-se ainda três fatores  $S_1$ ,  $S_2$  e  $S_3$ , equação 2.3, os quais ponderam  $V_k$  em função da topografia da região, das proporções da obra em relação as construções que compõem a sua vizinhança ou como nos termos da norma "rugosidade do terreno" e do fator estatístico de risco.

$$
V_k = V_0 \times S_1 \times S_2 \times S_3 \tag{2.3}
$$

2.2.2. Procedimento de cálculo segundo a NB-2 (1961) - Antiga norma de pontes.

Serão consideradas as diretrizes de cálculo e execução de pontes de concreto armado de acordo com a antiga norma brasileira NB-2 (1961), embora esta já esteja em desuso. A escolha da NB-2 se deve ao fato de que a mesma oferece uma metodologia simplificada para o cálculo das pressões de vento que atuam nas pontes, na qual a pressão de vento adota valores pré-determinados de acordo com o tipo de veículo que trafega sobre a ponte, conforme se resume na Tabela 2.1.

| Utilização  | Ocupação     | Faixa acima da pista de<br>rolamento | Pressão de<br>vento     |  |
|-------------|--------------|--------------------------------------|-------------------------|--|
| Ferroviária | Carregada    | 3,5m                                 | 1,0 $kN/m^2$            |  |
|             | Descarregada |                                      | 1,5 $kN/m2$             |  |
| Rodoviária  | Carregada    | $2,0 \text{ m}$                      | 1,0 $kN/m^2$            |  |
|             | Descarregada |                                      | 1,5 $kN/m2$             |  |
| Pedestre    | Carregada    | 1.7 <sub>m</sub>                     | $0.7$ kN/m <sup>2</sup> |  |
|             | Descarregada |                                      | 1,5 $kN/m2$             |  |

Tabela 2.1 - Pressão de vento de acordo com o tipo de utilização.

Fonte: adaptado de NB-2/1961

#### 2.3. Método simplificado.

A metodologia abordada aqui é análoga das áreas de influência de pilares utilizada para obtenção das cargas de compressão durante o pré-dimensionamento de edificações. Alva (2007) define a área de influência de um pilar como sendo "[...] a parcela da carga total do pavimento transferida a esse pilar.". Este processo de obtenção de cargas nos pilares é um processo prático empregado muitas vezes por projetistas, porém a depender da distribuição das vigas pode produzir erros severos. Ou seja, dependendo da forma como os esforços são transmitidos de um elemento estrutural para o outro, essa consideração pode não ser aceitável.

A área de influência, no caso dos pilares de edificações, é calculada a partir da região compreendida entre as mediatrizes dos segmentos de reta que unem os pilares (ALVA, 2007). Extrapolando este conceito para a questão dos pórticos que apoiam a superestrutura da ponte estudada e receberão os esforços transversais de vento, a área de influência de cada um destes apoios corresponde a área de superestrutura entre os meios de vãos a qual cada apoio pertence, conforme ilustra a Figura 2.1 a seguir.

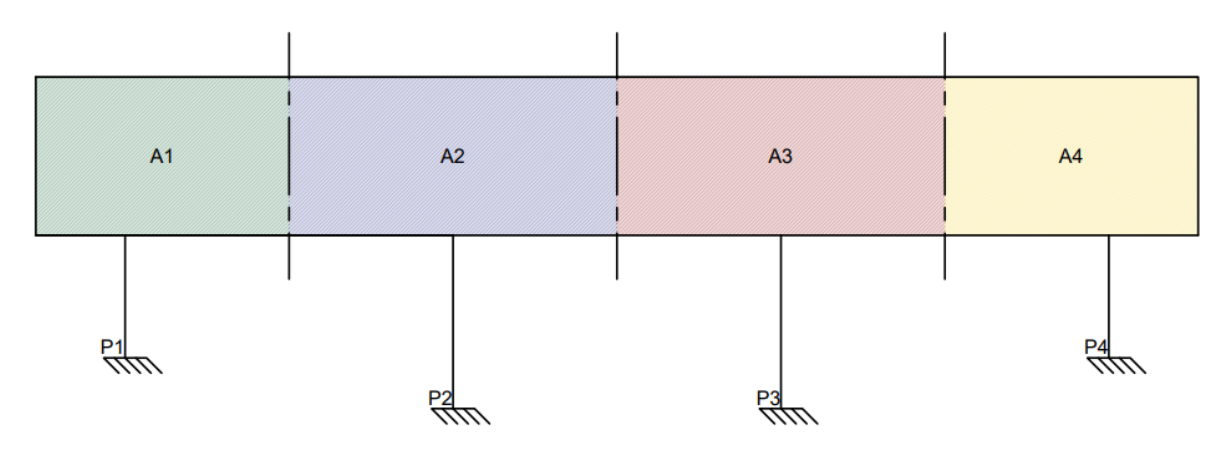

Figura 2.1 – Delimitação das áreas de Influência dos apoios.

Fonte: Autoria própria (2023)

A altura da área de influência (h) será definida como toda a faixa que corresponde à superfície perpendicular à direção do vento. A força (F) qualquer a ser aplicada sobre esse apoio equivale ao produto da área delimitada pela pressão estática de vento que atua sobre essa superfície, conforme mostrado na Figura 2.2.

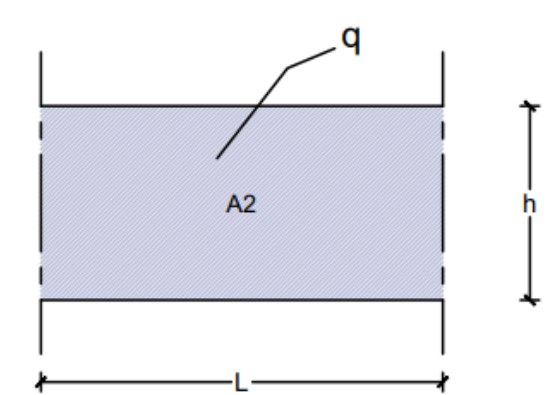

Figura 2.2 - Elementos que influenciam na força F.

Fonte: Autoria própria (2023)

Portanto,  $F$  pode ser expressa, conforme a Figura 2.2, através da equação (2.4):

$$
F = h \times L \times q \tag{2.4}
$$

2.4. Método analítico – Cálculo centro elástico transversal (CET).

O cálculo das reações provocadas pelas ações horizontais transversais que atuam na superestrutura da ponte parte da hipótese de que existe uma constante de proporcionalidade entre os deslocamentos e as reações nos apoios, conforme Debs e Takeya (2007). A partir dessa hipótese, o autor comenta a respeito dos conceitos fundamentais de flexibilidade e rigidez onde:

Flexibilidade – é o deslocamento provocado a partir de uma força unitária.

Rigidez – é a força necessária para produzir um deslocamento unitário.

Essa constante de proporcionalidade (k) pode ser compreendida como sendo análoga aquela observada e definida por Hooke em 1660 como a constante elástica de uma mola através da equação 2.5.

$$
F = -k \times \Delta \tag{2.5}
$$

O centro elástico transversal - CET é definido como o baricentro das rigidezes na direção transversal da ponte. A posição desse baricentro  $(d)$  pode ser obtida através da média das distâncias dos demais apoios ponderados por suas respectivas rigidezes, conforme a equação 1.8. A Figura 2.3 apresenta uma representação gráfica de  $d$  e das distâncias das rigidezes dos apoios.

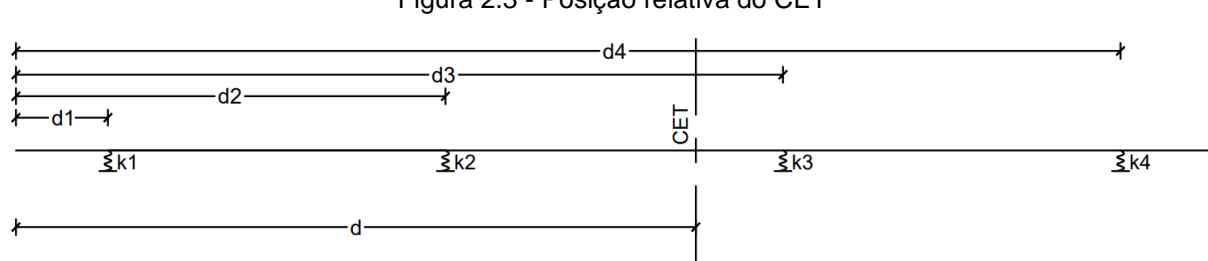

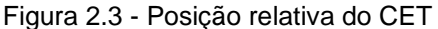

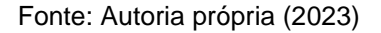

22

$$
d = \frac{\sum d_i \times k_i}{\sum k_i} \tag{2.6}
$$

Os esforços transversais produzidos pelo vento causarão um deslocamento horizontal e uma rotação devido a excentricidade entre o centro elástico transversal da ponte e o baricentro da carga de vento. Logo, o CET também pode ser definido como o centro de rotação do tabuleiro da ponte submetido a um esforço transversal. A distribuição dos esforços é realizada segundo a expressão 2.7 (DEBS e TAKEYA. 2007).

$$
R_i = \left(\frac{F}{K} + \frac{F \times x}{\sum k_i \times x_i^2} \times x_i\right) \times k_i
$$
\n(2.7)

Onde:

: Resultante de força de ação do vento;

: Somatório das rigidezes de todos os apoios;

 $x$ : Excentricidade do ponto entre o baricentro da força de vento e o CET;

 $k_i$ : Rigidez correspondente a cada apoio; e

 $\alpha_i$ : Distância de cada apoio ao CET.

Esta metodologia também foi abordada por Melo (2019) em sua tese que visava contribuir com a análise dinâmica da ação de vento, onde o autor utilizou o conceito de centro elástico da ponte para calcular o esforço de vento distribuído em cada pilar, para posteriormente aplicar em um modelo de análise computacional.

### 2.4.1. Solução da rigidez transversal

Estruturas estaticamente indeterminadas ou hiperestáticas são todas as estruturas cuja solução de seus esforços internos e externos não são possíveis de serem obtidas apenas utilizando as equações de equilíbrio de esforços. Nessas estruturas, o número de reações é maior do que o número de equações, o que caracteriza um sistema de equações indeterminado.

O modelo de ponte abordado neste trabalho possui uma mesoestrutura com vinculações internas rígidas e vinculações externas engastadas, portanto,

recorreremos ao método dos deslocamentos para solucionar o problema da rigidez transversal dos pórticos que compõem a mesoestrutura da ponte estudada.

### 2.4.1.1. Método dos deslocamentos

Sussekind (1980) descreve o método dos deslocamentos como um dos dois grandes métodos para solução de estruturas estaticamente indeterminadas. Outro método trata-se do método das forças. O desenvolvimento do método dos deslocamentos consiste em determinar inicialmente as deformações sofridas pelos nós das diversas barras (deslocamentos lineares e rotações) e a partir disso obter os esforços internos da estrutura (momento fletor e esforço cortante). Deve-se atentar para o fato de que, em algumas aplicações deste método para peças sujeitas a flexão, são muitas vezes desprezadas as deformações causadas por esforços normais para fins de simplificação das equações.

Para Martha (2010), "A solução pelo Método dos Deslocamentos pode ser vista como uma superposição de soluções cinematicamente determinadas, isto é, de configurações deformadas conhecidas [...]". Assim, o estado deformado da estrutura será o somatório das deformações correspondentes a casos mais básicos, previamente conhecidos.

O método se desenvolve observando inicialmente o grau de deslocabilidade da estrutura, que corresponderá ao número de incógnitas necessárias para que ela seja solucionada, onde a deslocabilidade pode ser dividida em interna e externa. A deslocabilidade interna de pórtico plano corresponde ao número de nós internos rígidos que esta possui. Na Figura 2.4, essa deslocabilidade corresponde à liberdade que os nós B e C tem para girar.

Figura 2.4 – Exemplo de deslocabilidade interna.

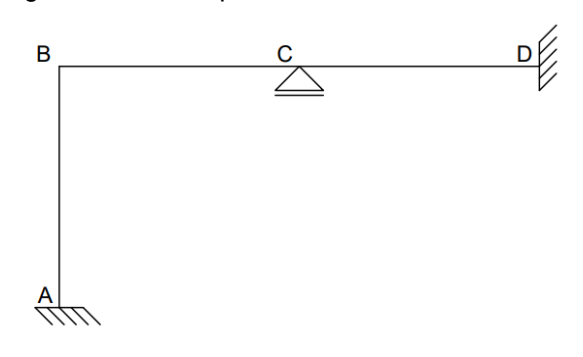

Fonte: SUSSEKIND, 1980

A deslocabilidade externa, corresponde ao número de restrições impostas por apoios de primeiro gênero necessárias para que todos os nós da estrutura sejam impedidos de se deslocar linearmente. No exemplo da Figura 2.5, este deslocamento é impedido ao serem adicionados apoios de primeiro gênero nos nós B e F.

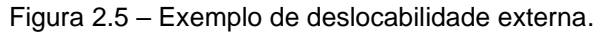

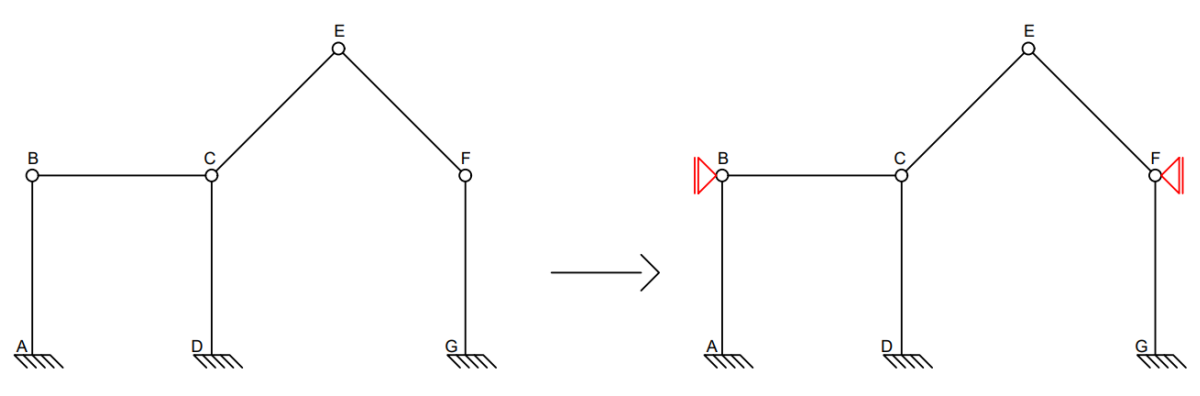

Fonte: adaptado de SUSSEKIND, 1980

Ambos os casos utilizados como exemplo anteriormente possuem grau 2 de deslocabilidade, portanto, para a solução destas estruturas seriam necessários um sistema principal e dois auxiliares, um para cada incógnita(∆).

As incógnitas para este método são as deformações necessárias conforme a direção analisada por cada sistema analítico para que sejam conservadas as condições de equilíbrio.

Desenvolve-se então o chamado sistema principal impedindo as deslocabilidades internas e externas. A partir da solução do sistema principal obtémse o vetor dos termos de carga  $\{\beta_{i0}\}.$ 

Os sistemas auxiliares são obtidos através da deformação unitária dos nós que tiveram sua movimentação impedida na construção do sistema principal. A partir deles pode-se construir a matriz  $[\beta_{ij}]$  denominada matriz de rigidez.

Os termos i e j das matrizes enunciadas correspondem à direção cuja deformação está sendo avaliada e ao sistema analítico ao qual ela pertence. É possível escrever o sistema de equações conforme a expressão (2.8)

$$
[\beta_{ij}] \times {\{\Delta_i\}} = {\{\beta_{i0}\}}
$$
\n(2.8)

Cuja solução se dá pela equação (2.9).

$$
\{\Delta_i\} = -\left[\beta_{ij}\right]^{-1} \times \{\beta_{i0}\}\tag{2.9}
$$

A solução deste sistema de equações será o vetor  $\{\Delta_i\}$  das incógnitas.

## 2.5. Robot Structural Analysis©

O Robot Structural Analysis©, é um *software* de análise de estrutural desenvolvido pela Autodesk que utiliza o fluxo de trabalho BIM afim de obter um trabalho mais preciso, e coordenado (AUTODESK, 2022).

O *Software* tem por finalidade básica a análise e dimensionamento estrutural, podendo realizá-la através de uma discretização de elementos finitos. Conta com uma biblioteca de materiais pré-definidos, porém, permite ao usuário editar as propriedades conforme a sua necessidade. Também é capaz de simular carregamentos diversos como a carga móvel de um veículo que percorre uma ponte, e conta com uma tecnologia para simular a dinâmica dos fluidos, que incidem sobre uma estrutura. Neste trabalho, no entanto, nenhum destes recursos foi empregado, mas somente a ferramenta de simulação da pressão do vento, que será descrita a seguir,

## 2.5.1. Simulação de carregamento de vento

Através da tecnologia de simulação *Computational fluid dynamics* - CFD, o programa Robot© é capaz de simular o fluxo de ar no entorno da estrutura. Nestas simulações as estruturas inseridas no *software* são submetidas a um túnel de vento virtual, o que permite ao usuário do programa visualizar as pressões através de mapas de cores, e assim entender os efeitos do fluxo de ar mesmo em estruturas com geometrias complexas.

Para que o *software* realize esta análise, o usuário deve fornecer dados de entrada que caracterizam o perfil de vento a ser analisado, como velocidade e direção, conforme mostrou Gonçalves (2022). Com os resultados obtidos através da simulação CFD o *software* gera automaticamente os carregamentos estáticos de vento para fins de dimensionamento.

## **3. Desenvolvimento**

3.1. Modelagem da estrutura.

A seção de ponte objeto de estudo deste trabalho foi a mesma que aparece no livro do prof. Walter Pfeil (1979, p 87), anexo A. Considera-se que se trata de uma tipologia usual para pontes rodoviárias no Brasil. Esta ponte consiste em uma superestrutura cujo tabuleiro de 75 m de comprimento possui laje de 25 cm de espessura. As lajes estão apoiadas em vigas longarinas de seção retangular 100 cm x 225 cm e vigas transversinas de 120 cm x 30 cm. A mesoestrutura é composta por 8 pilares de seção circular com diâmetro Ø 100 cm, divididos em 4 pórticos. Os pórticos estão distribuídos de forma que a ponte possui ao longo do seu comprimento 2 balanços nas extremidades com 5 m de comprimento cada, e mais 3 vãos, onde o vão central possui 25 m de extensão e os demais vãos possuem 20 m cada. Sua fundação é do tipo tubulão

Primeiramente se faz necessário definir um modelo estrutural analítico. Segundo Martha (2010), um modelo é uma representação matemática da estrutura real na qual são adotadas uma série de hipóteses simplificadoras, onde os elementos estruturais como pilares, e vigas são representados por linhas e as lajes são representados por superfícies.

A primeira hipótese adotada no presente trabalho será de que a mesoestrutura da ponte será definida por 4 pórticos denominados P1, P2, P3 e P4 que apoiam as vigas longarinas, conforme ilustra a Figura 3.1.

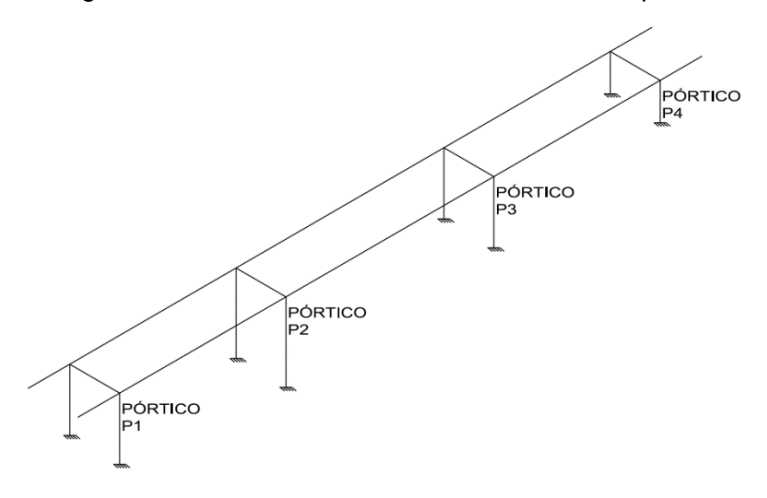

Figura 3.1 -Vista isométrica modelo estrutural da ponte

Fonte: Autoria própria (2023)

Outra hipótese considerada é que pórticos P1, P2, P3 e P4 possuem as alturas variáveis de, respectivamente 7,4 m, 9,4 m, 7,4 m e 4,4 m, sempre medidas entre a metade da altura da viga transversina e a cota de apoio do pilar na fundação, como ilustra a Figura 3.2. Uma terceira hipótese é de que as fundações apresentam dimensões que a tornam tão rígidas que é possível considerar que os pilares estejam engastados nas mesmas, sendo estes pontos de apoio considerados indeformáveis.

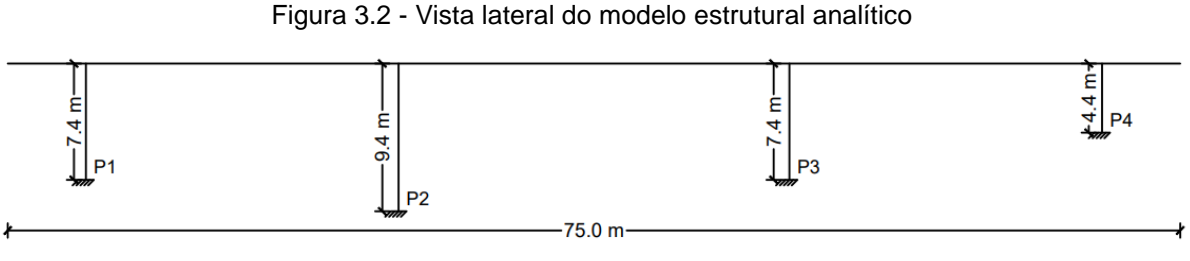

Fonte: Autoria própria (2023)

Os pilares que compõe cada um dos pórticos transversais foram considerados bi engastado e estão distanciados entre si por 6 m, como ilustra-se na Figura 3.3 a seguir.

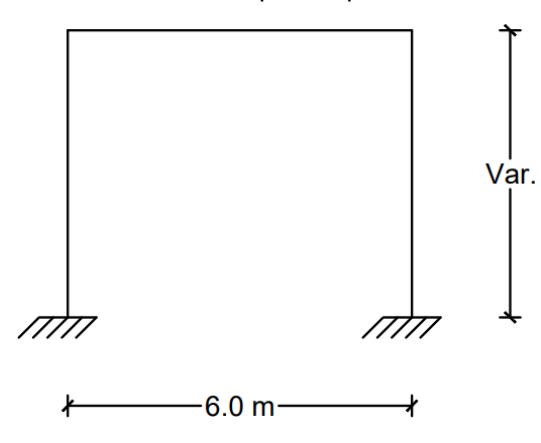

Figura 3.3 – Vista frontal do pórtico plano da mesoestrutura

Fonte: Autoria própria (2023)

Outra consideração realizada foi de que as peças de concreto possuem módulo de elasticidade homogêneo no valor de 28GPa, tendo sido considerado para o material uma resistência característica  $(f_{ck})$  de 25 MPa.

Para simplificar a análise ficou ainda determinado que o esforço de vento seria transmitido diretamente da superestrutura para o topo dos pórticos que definem a mesoestrutura da ponte, sendo assim considerado como uma carga concentrada resultante aplicada na direção horizontal. Esta última consideração não se aplica ao modelo tridimensional do Robot© pois a transmissão dos esforços de vento para a mesoestrutura da ponte será realizada de acordo com a sua própria abordagem. As demais hipóteses serão utilizadas durante o desenvolvimento de todas as metodologias abordadas neste trabalho.

3.2. Cálculo do carregamento de vento.

Foram verificadas duas metodologias para obtenção do carregamento de vento a ser aplicado na superestrutura da ponte para o modelo do CET e para a metodologia simplificada.

O primeiro passo foi a definição da área de exposição à pressão de vento. Optou-se por definir que a superestrutura funcionaria como barreira ao fluxo de vento através do conjunto formado pela viga longarina e pelo tabuleiro, mais as defensas, a depender se estas seriam elementos vazados ou maciços, e considerando mais uma altura além da pista de rolamento que representaria um veículo transitando sobre esta ponte.

Definidas as áreas de exposição, considerou-se três casos distintos de carregamento. O primeiro caso, denominado caso 1, seria o cenário em que a ponte estaria descarregada e sem fluxo de veículos. Neste caso, as defensas foram consideradas maciças, também servindo de obstáculo ao vento. Já o segundo caso, denominado caso 2, seria similar ao anterior, porém considerando a possibilidade de haver defensas vazadas, diminuindo assim a área de exposição ao vento. Por fim, o terceiro caso, denominado caso 3, consiste na ponte carregada com veículos.

A pressão do vento a ser considerada será calculada a partir das diretrizes da norma NBR 6123 (2013), aplicando-se a metodologia indicada para uma edificação de planta retangular, uma vez que não há diretriz específica para seções de pontes nesta versão da norma. Também serão feitas comparações com as recomendações da antiga NB-2 (1961).

3.2.1. Cálculo utilizando a metodologia da NBR 6123 (2013)

Para o cálculo da ação do vento em uma ponte é necessário conhecer as condições locais a que está ou será submetida a estrutura. Por exemplo, consideramse as condições atmosféricas da região próxima à cidade de Manaus/AM. Utilizandose o mapa de isopletas constante da norma ABNT NBR 6123 (2013), anexo B, verifica-se que a cidade de Manaus, assim como, uma grande parte do estado do Amazonas, situa-se entre as curvas correspondentes a valores de 30 a 35 m/s de velocidade básica do vento  $(V_0)$ . Por essa razão, adotaremos para efeito de comparação dos métodos de cálculo um  $V_0$  estimado em 31 m/s.

Para obtermos a velocidade característica  $(V_k)$  multiplica-se o valor de  $V_0$  pelos fatores  $S_1$ ,  $S_2$  e  $S_3$  conforme a equação 2.3. O fator  $S_1$  corresponde a topografia do terreno e por se tratar de terreno plano será utilizado o valor de 1,0.

O fator  $S<sub>2</sub>$  pode ser obtido através dos parâmetros presentes no anexo C da norma, extraído da tabela 1 da ABNT NBR 6123 (2013), aplicados na equação 3.1.

$$
S_2 = b \times F_r \times \left(\frac{z}{10}\right)^p \tag{3.1}
$$

A estrutura aqui analisada foi considerada na categoria I (região de lagoas) e de classe C (maior dimensão ultrapassa 50m), sendo que para estas condições  $S_2$ assumirá o valor de 1,084 para uma altura z de 13,05 m correspondente ao caso 1 definido no item 3.2.

Quanto ao fator  $S_3$ , este se trata do fator estatístico relacionado a questões de risco, e por se tratar de uma ponte, na qual um eventual colapso dificultaria o resgate em um possível evento catastrófico, considerou-se que esta se enquadra no grupo 1. Portanto, adotou-se  $S_3 = 1,1$ .

Aplicando a equação 2.3, o valor característico da velocidade de vento para fins de projeto que atuará na seção de ponte será de aproximadamente 33,61 m/s. Através da equação 2.2 obteve-se a pressão de vento atuante sobre a estrutura com valor de 0,69 kN/m².

### 3.2.2. Cálculo utilizando a metodologia da NB-2 (1961).

O valor da pressão de vento para o projeto de pontes era definido de forma mais simplificada na metodologia da antiga norma NB-2 (1961), pois os valores já eram pré-estabelecidos pela própria norma de acordo com o tipo de utilização da ponte. Considerando que a ponte em questão é do tipo rodoviária e nos casos 1 e 2 encontra-se descarregada, o valor de pressão atuante na superestrutura, de acordo com a Tabela 2.1 apresentada no item 2.2.2, será de 1,5 kN/m², enquanto no caso 3, em que a ponte possui tráfego de veículos, a pressão será de 1,0 kN/m².

3.3. Análise simplificada (áreas de influência dos apoios).

Nesta análise os esforços de vento foram diretamente transmitidos para a mesoestrutura de acordo com a área de influência compreendida por cada um dos pórticos. Esta metodologia não exige grandes mecanismos de cálculo, por isso, resulta em uma técnica mais grosseira.

Em cada um dos vãos, as áreas de influências são definidas pela região compreendia entre as mediatrizes desses vãos e as cargas correspondentes a essas áreas serão aplicadas no apoio contido nas mesmas, enquanto nos balanços toda a área será atribuída ao apoio mais próximo, conforme ilustra a Figura 3.4. Para o cálculo da altura considerada, soma-se as alturas dos elementos que compõem a superestrutura da ponte, como definido no item 3.1. A altura total dos elementos da superestrutura é de 3,05 m.

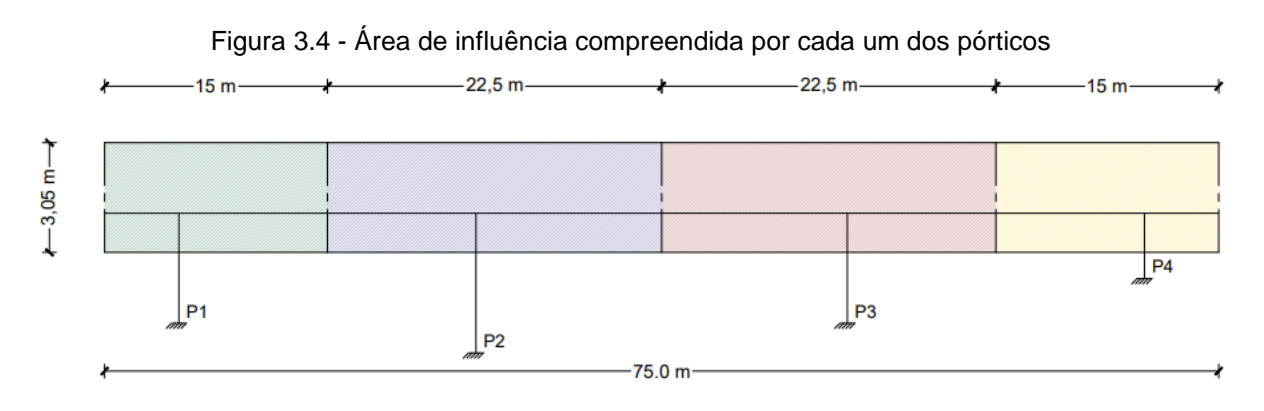

Fonte: Autoria própria (2023)

3.4. Análise através do centro elástico transversal.

Para obtenção da posição do CET podemos tratar os pórticos como apoios elásticos similares a molas, onde, a constante k dessas molas correspondem a rigidez transversal de cada um destes pórticos A Figura 3.5 ilustra a posição dos pórticos que apoiam a superestrutura da ponte representando-os como molas.

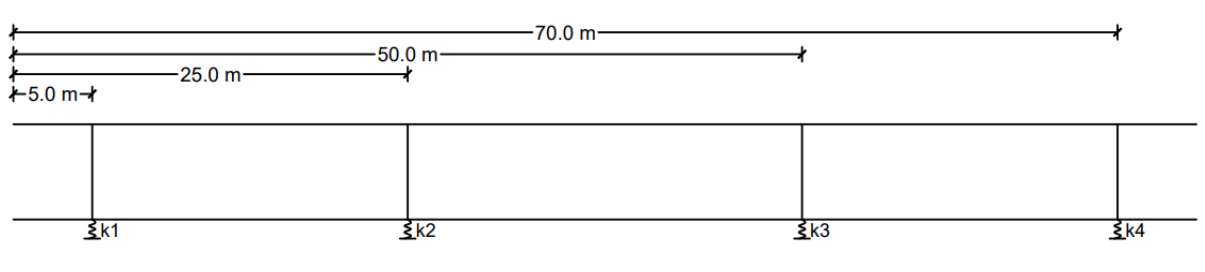

Figura 3.5 - Posição dos apoios do tabuleiro da ponte

A rigidez transversal do pórtico, propriedade esta que se relaciona inversamente com sua flexibilidade, pode ser obtida de maneira indireta através da resolução do deslocamento causado por uma força (F) horizontal unitária. Para solução deste problema recorreu-se ao método dos deslocamentos para estruturas estaticamente indeterminadas.

Para isso, os nós que definem o pórtico hiperestático foram inicialmente nomeados em sentido horário partindo do apoio mais à esquerda, ficando respectivamente definidos como pontos A, B, C e D, como apresenta a Figura 3.6

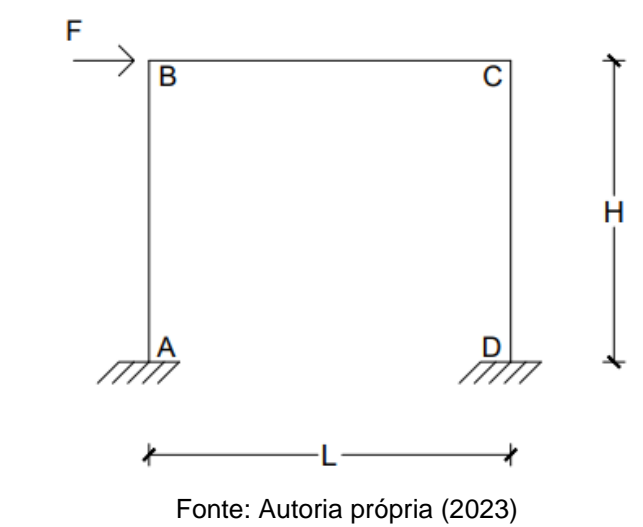

Figura 3.6 - Modelo estrutural analítico do pórtico plano da mesoestrutura

É necessário também definir as propriedades geométricas, como momento de inércia da seção das barras e seus comprimentos. Os parâmetros necessários para os cálculos de propriedades elásticas foram definidos conforme o modelo de ponte descrito no item 3.1. A seguir descrevem-se os cálculos de tais propriedades.

Fonte: Autoria própria (2023)

3.4.1. Propriedades geométricas das seções do pórtico.

Os comprimentos dos elementos estruturais definidos por AB e CD correspondem à altura  $(H)$  dos pórticos estruturais definidos anteriormente, enquanto o comprimento  $(L)$  do elemento BC corresponde a distância entre os pilares, ou seja, ao vão da viga travessa.

O momento de inércia da seção retangular (I) é definido pela expressão 3.2.

$$
I = \frac{b \times h^3}{12} \tag{3.2}
$$

Onde:

b: base do retângulo

h: altura do retângulo

Enquanto a inércia da seção circular  $(I_{\emptyset})$  corresponde a equação 3.3

$$
I_{\emptyset} = \frac{\pi \times \left(\frac{D}{2}\right)^4}{4} \tag{3.3}
$$

Onde:

D: diâmetro do círculo

3.4.2. Propriedades do material.

Quando não existir a possibilidade da realização de ensaios mais precisos afim de obter o módulo de elasticidade  $(E)$  do concreto, a norma de projetos de estruturas de concreto ABNT NBR 6118 (2014) permite estimar este valor através da expressão 3.4:

$$
E = 5600 \times \sqrt{f_{ck}} \times 1000 \tag{3.4}
$$

Com exceção da altura, todos as demais propriedades são comuns aos pórticos. As dimensões globais de cada pórtico podem ser observadas na tabela. 3.1.

| Pórtico        | H(m) | L (m) |
|----------------|------|-------|
| P1             | 7,4  | 6     |
| P <sub>2</sub> | 9,4  | 6     |
| P3             | 7,4  | 6     |
| P4             | 4,4  | 6     |

Tabela 3.1 - Largura e altura dos pórticos estudados

Fonte: Autoria própria, 2023

A tabela 3.2 resume as propriedades dos materiais empregados e a inércia da seção em cada trecho dos pórticos. Vale destacar que a estrutura é homogênea conforme dito no item 3.1, sendo constituída do mesmo material com fck de 25 MPa.

Tabela 3.2 - Propriedades físicas e geométricas comuns entre os pórticos

|               | <b>Propriedade do Concreto</b> | <b>Propriedades Geométricas</b> |      |      |                   |                    |
|---------------|--------------------------------|---------------------------------|------|------|-------------------|--------------------|
| <b>Trecho</b> | Classe - $f_{ck}$<br>(MPa)     | E (GPa)                         | B(m) | H(m) | $\varnothing$ (m) | 1(m <sup>4</sup> ) |
| AB            | 25                             | 28                              |      |      |                   | 0,049087385        |
| BC.           | 25                             | 28                              | 0,3  | 1,2  |                   | 0,0432             |
| CD            | 25                             | 28                              |      |      |                   | 0,049087385        |

Fonte: Autoria própria, 2023

## 3.4.3. Solução do pórtico pelo método dos deslocamentos

Quanto ao grau de deslocabilidade da estrutura estudada, esta possui 2 graus de deslocabilidade interna e 1 grau externo. Portanto para solução dos esforços dessa estrutura são necessários 1 sistema principal e 3 sistemas auxiliares. Os sistemas considerados estão ilustrados na Figura 3.7 a seguir.

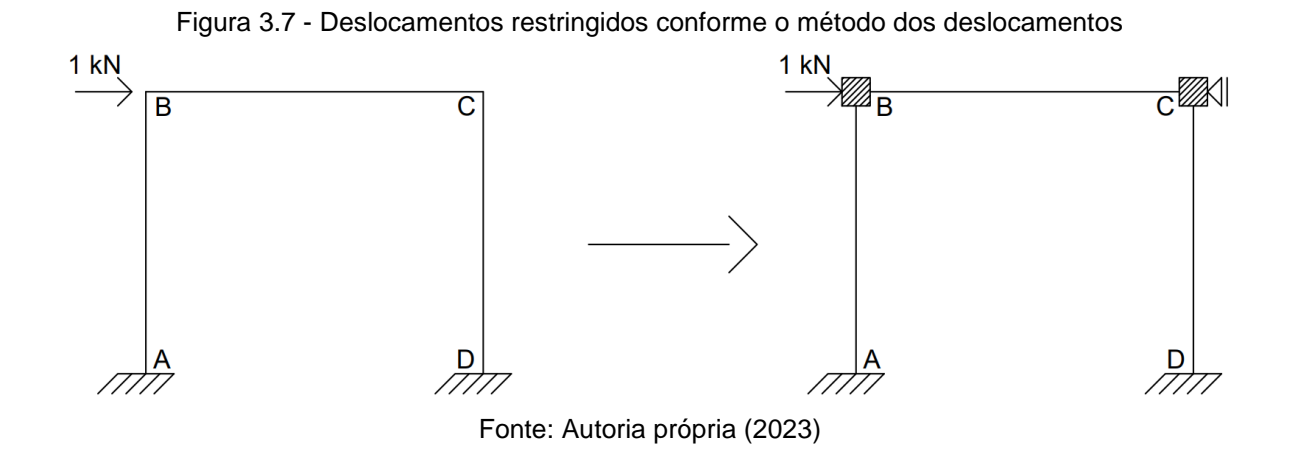

Portanto a matriz de rigidez [β] será uma matriz de tamanho 3x3. Os coeficientes dessa matriz foram obtidos a partir dos sistemas estruturais analíticos apresentados nas Figuras 3.8, 3.9, 3.10 e 3.11 com o auxílio da tabela de coeficientes de rigidez presente no anexo B (ZUMAETA, 2013).

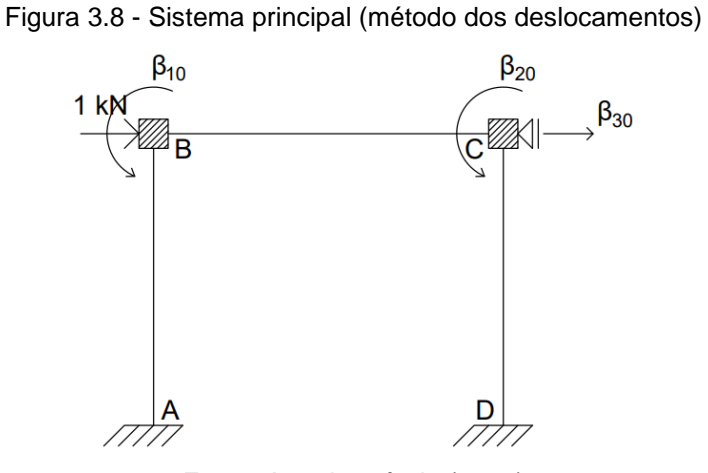

Fonte: Autoria própria (2023)

Onde:

$$
\beta_{10} = 0
$$

$$
\beta_{20} = 0
$$

$$
\beta_{30} = -1
$$

Figura 3.9 - Sistema Auxiliar 1 (método dos deslocamentos).

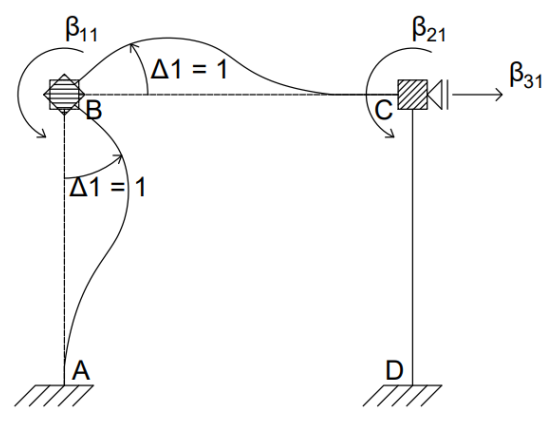

Fonte: Autoria própria (2023)

Onde:

$$
\beta_{11} = \frac{4 \times E_{AB} \times I_{AB}}{H} + \frac{4 \times E_{BC} \times I_{BC}}{L}
$$

$$
\beta_{21} = \frac{2 \times E_{BC} \times I_{BC}}{L}
$$

$$
\beta_{31} = \frac{6 \times E_{AB} \times I_{AB}}{H^2}
$$

Figura 3.10 - Sistema Auxiliar 2 (método dos deslocamentos)

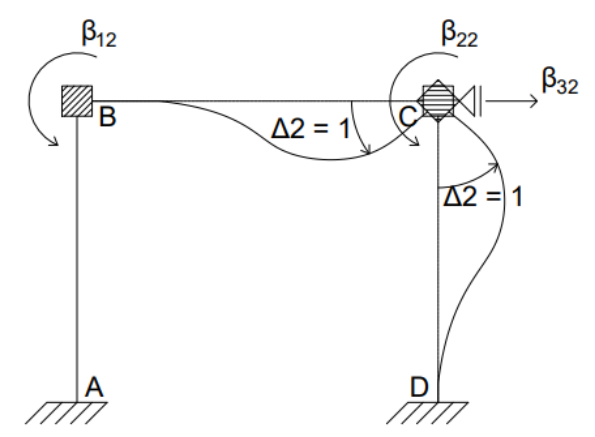

Fonte: Autoria própria (2023)

Onde:

$$
\beta_{12} = \frac{2 \times E_{BC} \times I_{BC}}{L}
$$

$$
\beta_{22} = \frac{4 \times E_{BC} \times I_{BC}}{L} + \frac{4 \times E_{CD} \times I_{CD}}{H}
$$

$$
\beta_{32} = \frac{6 \times E_{CD} \times I_{CD}}{H^2}
$$

Figura 3.11 - Sistema Auxiliar 3 (método dos deslocamentos).

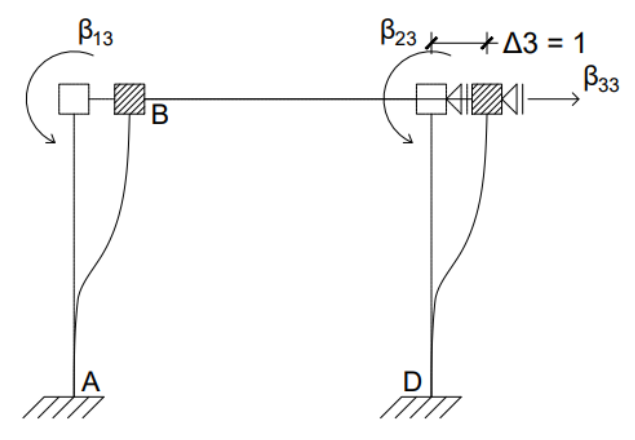

Fonte: Autoria própria (2023)

Onde:

$$
\beta_{13} = \frac{6 \times E_{AB} \times I_{AB}}{H^2}
$$

$$
\beta_{23} = \frac{6 \times E_{CD} \times I_{CD}}{H^2}
$$

$$
\beta_{33} = \frac{12 \times E_{AB} \times I_{AB}}{H^3} + \frac{12 \times E_{CD} \times I_{CD}}{H^3}
$$

As equações 3.6, 3.7, 3.8 e 3.9 correspondem as matrizes de rigidez dos pórticos P1, P2, P3, e P4 respectivamente.

$$
\begin{bmatrix}\n\beta_{,P1}\n\end{bmatrix} = \n\begin{bmatrix}\n1549344,209 & 403200 & 150596,799 \\
403200 & 1549344,209 & 150596,799 \\
150596,799 & 150596,799 & 81403,67516\n\end{bmatrix}
$$
\n
$$
\begin{bmatrix}\n\beta_{,P2}\n\end{bmatrix} = \n\begin{bmatrix}\n1391270,973 & 403200 & 93330,47437 \\
403200 & 1391270,973 & 93330,47437 \\
93330,47437 & 93330,47437 & 39715,09548\n\end{bmatrix}
$$
\n
$$
\begin{bmatrix}\n\beta_{,P3}\n\end{bmatrix} = \n\begin{bmatrix}\n1549344,209 & 403200 & 150596,799 \\
403200 & 1549344,209 & 150596,799 \\
150596,799 & 150596,799 & 81403,67516\n\end{bmatrix}
$$
\n
$$
\begin{bmatrix}\n\beta_{,P4}\n\end{bmatrix} = \n\begin{bmatrix}\n2055897,078 & 403200 & 425964,913 \\
403200 & 2055897,078 & 425964,913 \\
425964,913 & 425964,913 & 387240,83\n\end{bmatrix}
$$
\n(3.8)

O vetor {∆} das incógnitas corresponde ao valor de deformação na direção analisada para que a estrutura esteja em equilíbrio estático. O valor  $\Delta_1$  equivale, nesse caso, ao valor de rotação do nó B em radianos, enquanto  $\Delta_2$  é o valor da rotação do nó C e  $\Delta_3$  é o deslocamento horizontal em metros do nó C (igual ao deslocamento do nó B) devido ao esforço horizontal unitário. Basta então que se calcule o valor de  $\Delta_3$  para que se possa obter a posição do centro elástico transversal da mesoestrutura da ponte.

As equações 3.9, 3.10, 3.11 e 3,12 correspondem aos valores de  $\Delta_3$  obtido para cada um dos pórticos avaliados.

- $\Delta_{3,n_1} \cong 1.72 \times 10^{-5}$  m, (3.9)
- $\Delta_{3,2} \approx 3.33 \times 10^{-5}$  m, (3.10)
- $\Delta_{3.32} \cong 3,72 \times 10^{-5} \ m,$  (3.11)
- $\Delta_{3,p_4} \cong 4.17 \times 10^{-6} \ m.$  (3.12)

Consequentemente os valores das constantes de mola que representam a rigidez transversal de cada pórtico conforme a Figura 3.5 apresentada no item 3.4 resultaram nos valores correspondentes às equações 3.13, 3.14, 3.15 e 3.16:

- $k_1 = 58173,06 \text{ kN/m},$  (3.13)
- $k_2 = 30006,86 \text{ kN/m},$  (3.14)
- $k_3 = 58173.07 \text{ kN/m},$  (3.15)
- $k_4 = 239669,51 \text{ kN/m}.$  (3.16)

A posição do CET  $(d)$  pode ser, portanto, calculada conforme a equação (2.6) pela média ponderada entre as rigidezes das posições de cada pórtico. O valor encontrado para o modelo aqui analisado foi de  $d = 53.7m$  conforme mostrado na Figura 3.12.

#### Figura 3.12 - Posição do CET da ponte estudada

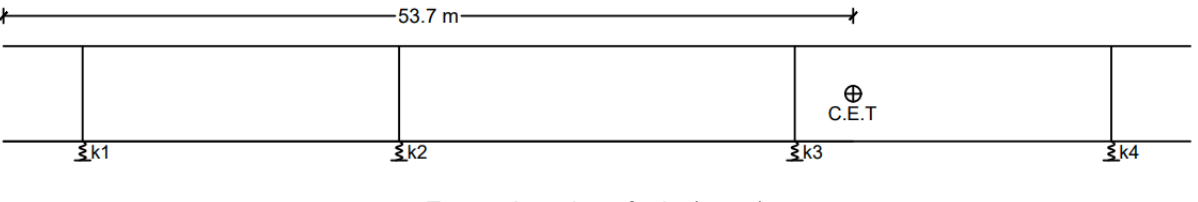

Fonte: Autoria própria (2023)

# 3.5. Apresentação da planilha de cálculo.

Para facilitar o desenvolvimento da solução do problema para o cálculo da rigidez transversal do pórtico foi construída uma planilha eletrônica de cálculo que resolve os esforços através do método dos deslocamentos para a condição na qual o pórtico se encontra bi engastado com uma força horizontal no topo. Na Figura 3.13 a seguir pode-se observar a tela principal da planilha desenvolvida.

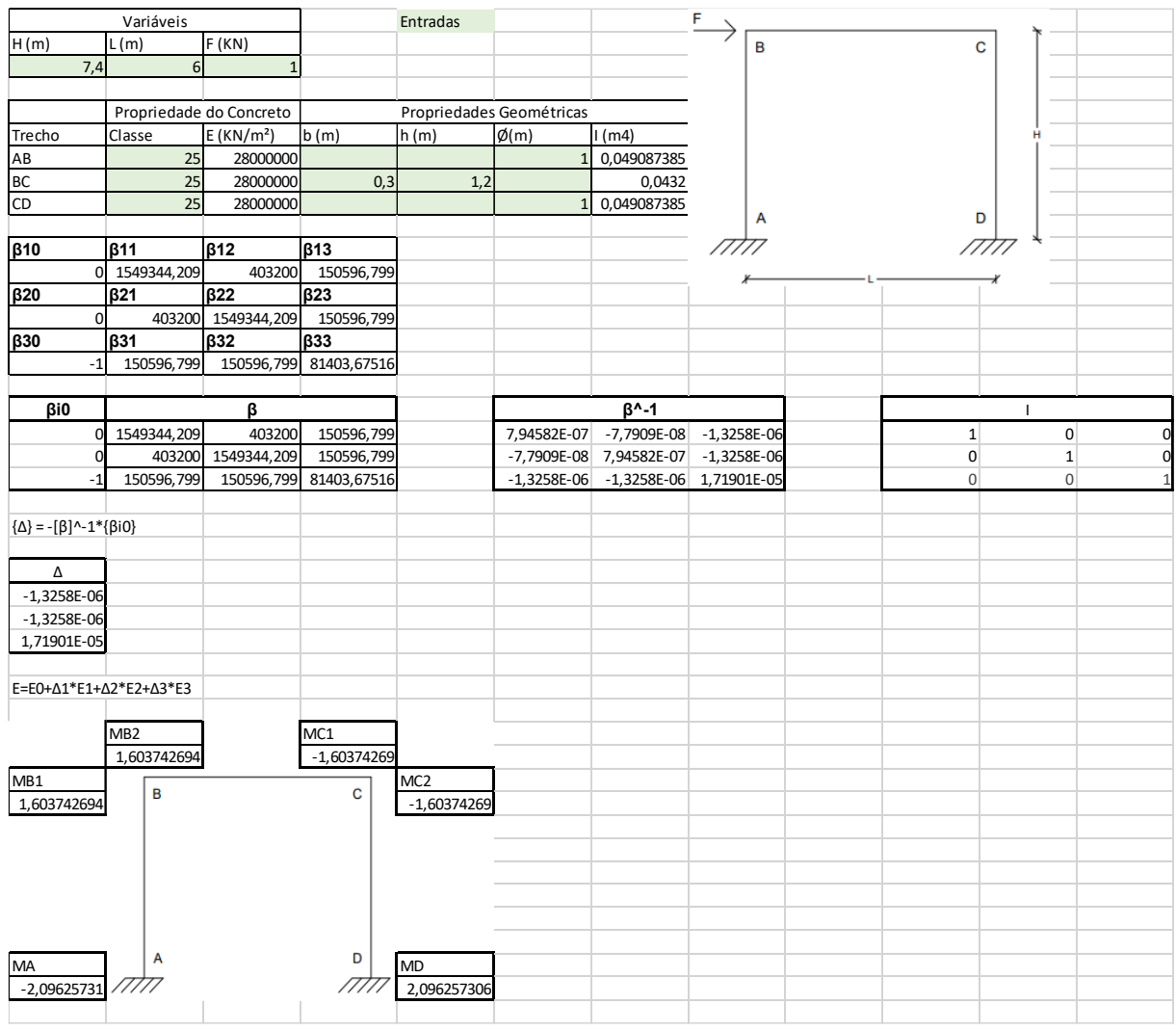

Figura 3.13 - Visão geral da planilha de cálculo

Fonte: Autoria própria (2023)

As células destacadas em cor verde são os campos editáveis nos quais o usuário deve alterar os parâmetros de cálculo de acordo com a sua necessidade. Na Figura 3.14, os campos correspondentes aos dados de entrada referentes à altura e largura do pórtico, bem como a força horizontal aplicada.

| Variáveis |    |      |  |  |  |
|-----------|----|------|--|--|--|
| H(m)      | m) | (KN) |  |  |  |
|           |    |      |  |  |  |

Figura 3.14 - Inserção de dados globais do pórtico

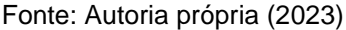

A Figura 3.15 destaca os campos referentes à inserção dos dados referentes às propriedades do material, como a classe do concreto (fck), bem como as propriedades geométricas da seção, correspondente à inércia da seção em cada trecho do pórtico.

Figura 3.15 - Inserção das propriedades das seções para cada trecho do pórtico

|            |                 | Propriedade do Concreto  | Propriedades Geométricas |      |             |             |
|------------|-----------------|--------------------------|--------------------------|------|-------------|-------------|
| 'Trecho    | lClasse         | $E$ (KN/m <sup>2</sup> ) | lb (m)                   | h(m) | $ \phi(m) $ | (m4)        |
| <b>JAB</b> | 25 <sub>l</sub> | 28000000                 |                          |      |             | 0,049087385 |
| IBC        | 25              | 28000000                 | 0,3                      | 1,2  |             | 0,0432      |
| ICD        | 25              | 28000000                 |                          |      |             | 0,049087385 |

Fonte: Autoria própria (2023)

Em seguida a planilha calcula a matriz de rigidez conforme as condições apresentadas na Figura 3.6 presente no item 3.4. O parâmetro  $\beta_{1i}$  correspondente a rotação em B,  $\beta_{2j}$  correspondente a rotação em C e  $\beta_{3j}$  correspondente ao deslocamento horizontal de C.

Após a solução do sistema  $[\beta_{ij}]\times\{\Delta_i\}=\{\beta_{i0}\}$  e obtenção dos valores parciais de deformação para que o pórtico esteja em equilíbrio estático { $\Delta_i$ }, calculam-se os momentos fletores nos nós do quadro através da expressão 3.17.

$$
E = E_0 + \sum E_i \Delta_i \tag{3.17}
$$

3.6. Análise através da modelagem tridimensional no Robot Structural Analysis©.

O desenvolvimento desta metodologia iniciou-se com a inserção do modelo estrutural da ponte no Robot©. A Figura 3.16 apresenta o modelo pronto, considerando as dimensões apresentadas no item 3.1. Outras vistas podem ser observadas no apêndice A do presente trabalho.

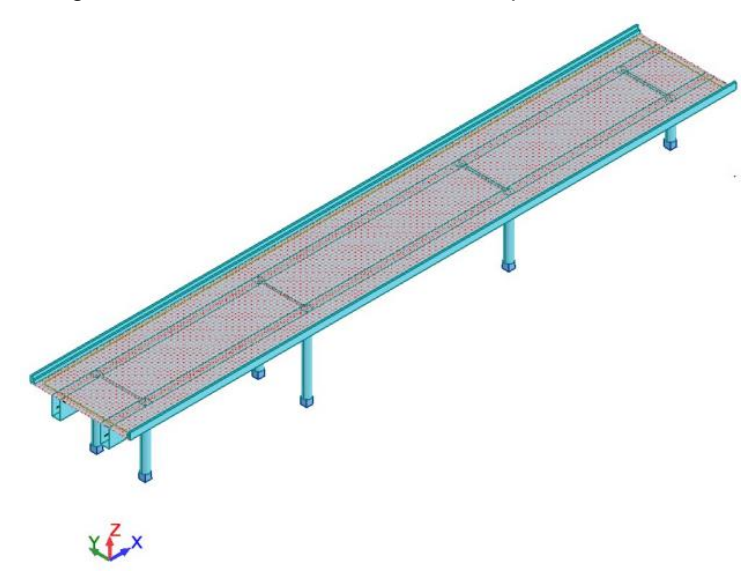

Figura 3.16 - Modelo tridimensional da ponte no Robot*©*

Fonte: Autoria Própria (2003)

Como o objetivo é comparar os resultados obtidos através do modelo no programa Robot© com os demais métodos, algumas considerações foram feitas de forma que se aproxime às hipóteses admitidas no modelo estrutural analítico definido anteriormente. Para isso foi necessário definir inicialmente as distancias e as alturas dos pilares através de uma malha de pontos.

Primeiramente a estrutura foi lançada através de barras, e em seguida definidas as seções e os materiais de cada uma dessas barras. O material de todas as peças foi definido como concreto classe C25. Os pilares foram definidos com a seção circular de 100 cm de diâmetro, as longarinas com seção 100 cm x 225 cm, as transversinas com 120 cm x 30 cm. As defensas foram também inseridas com uma seção em forma de "L", conforme ilustra a Figura 3.17.

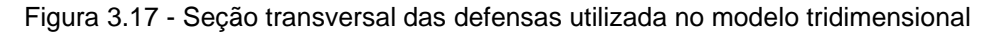

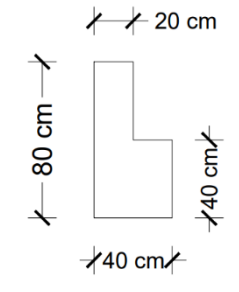

Fonte: Autoria própria

A partir deste modelo tridimensional foi possível definir a posição, a direção e a intensidade dos carregamentos que atuarão na estrutura, bem como se é uma carga concentrada, distribuída ou uma força aplicada a uma área. Como o foco deste estudo é o comportamento da estrutura quando solicitada pelas rajadas de vento, este foi o único carregamento inserido no modelo aqui analisado.

O programa Robot© possui recursos capazes de simular o fluxo de ar através da estrutura e produzir mapas de pressão nas superfícies desta. Para isso basta que o usuário defina os seguintes parâmetros: velocidade do vento, direção de atuação, nível do terreno a partir do qual ocorre a pressão, e também é necessário indicar quais elementos estarão expostos ao vento. Esses parâmetros foram definidos como apresentado na Figura 3.18.

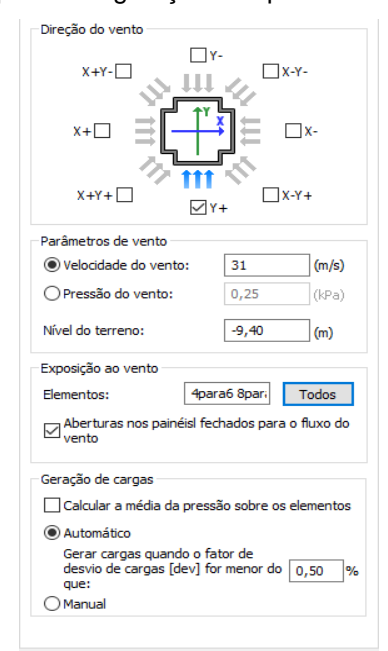

Figura 3.18 - Janela para configuração dos parâmetros de vento no Robot*©*

Fonte: Autoria própria (2023)

O vento simulado atua na direção transversal a seção da ponte, com uma velocidade de 31 m/s, e o nível do terreno está a 9,40 m abaixo do plano de referência utilizado na construção do modelo tridimensional. Considerou-se que a origem do modelo está no topo do pilar por uma questão de praticidade, e todas as peças modeladas estarão expostas ao vento. O mapa de pressões obtido através desta simulação pode ser observado na Figura 3.19.

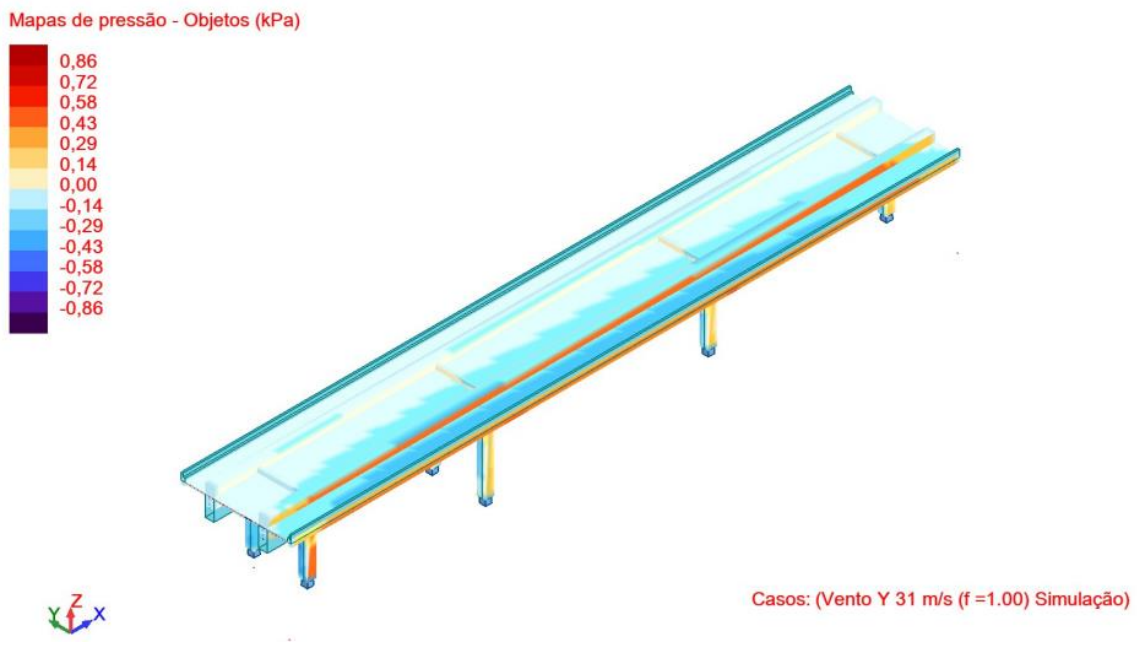

Figura 3.19 - Mapa de pressões gerados pela simulação CFD do Robot*©*

Fonte: Robot Structural Analysis© (2023)

Através dessas pressões o *software* definiu automaticamente cargas estáticas aplicadas em várias posições da estrutura, porém as cargas mais relevantes foram as que atuam nas superfícies das defensas, com valor de 0,37 kN/m, e também as cargas nas superfícies da viga longarina com valor de 0,78 kN/m.

## **4. Resultados e discussões.**

O presente capítulo tem como finalidade apresentar as comparações dos resultados obtidos através das diferentes metodologias desenvolvidas. Os parâmetros comparados foram as reações de apoio horizontais e as reações de momentos na base dos pilares.

O carregamento de vento considerado nas análises para o modelo que considera a aplicação do CET e no modelo simplificado de áreas de influência foi determinado conforme as diretrizes das normas ABNT NBR 6123 (2013) e também aplicando-se as diretrizes da antiga norma NB-2 (1961). O gráfico 4.1 compara os esforços horizontais totais devido ao vento obtidos através de cada uma destas abordagens. Os casos considerados conforme descritos no item 3.2 se referem às situações de carregamento e estão relacionados à ocupação da ponte e à geometria da defensa que pode ser maciça, impedindo o fluxo de ar, ou vazada, permitindo a passagem do ar.

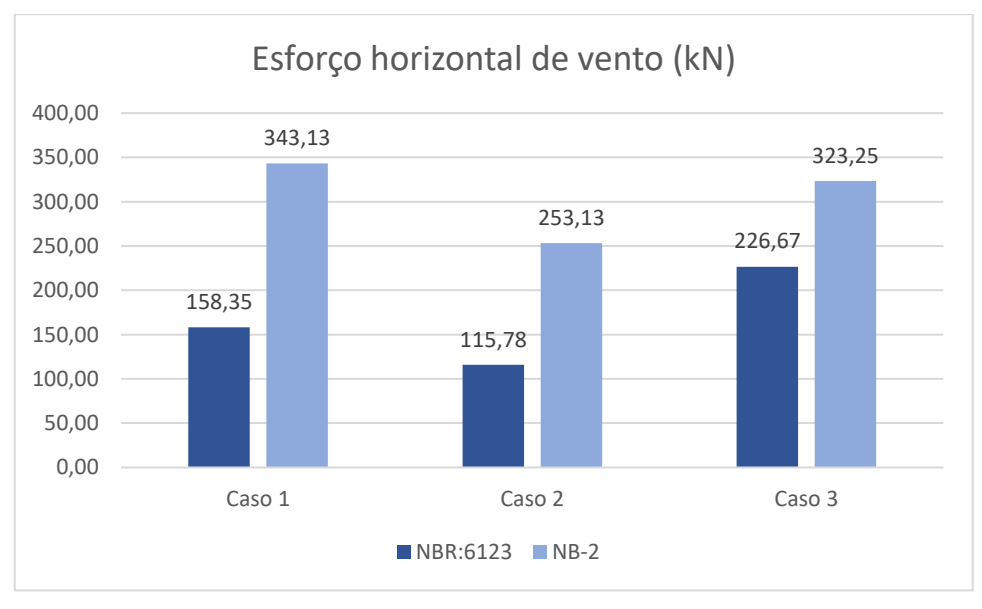

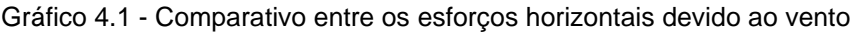

Fonte: Autoria própria (2023)

Ao se comparar a consideração das pressões de vento calculada pela norma atual e o valor padrão da norma NB-2 (1961), observou-se um aumento de 116,69% para o caso de carregamento 1. Já para o caso de carregamento 2, o aumento foi de118,62%, enquanto que no caso 3 o aumento foi de 42,61%. Este comportamento era esperado, uma vez que na norma ABNT NBR 6123 (2013) a pressão resultou em valor menor, pois são levados em consideração fatores que influenciam na pressão de vento como altura da edificação e velocidade básica do vento na região, enquanto na metodologia da norma antiga são adotados valores mais conservadores.

Utilizando a função do Excel de "atingir meta" para encontrar a velocidade básica de vento que retornaria o mesmo carregamento de vento em cada um dos casos observados, obteve-se os seguintes resultados: seria necessário que a velocidade básica do vento atingisse o valor de 45,7 m/s para que o caso de carregamento 1 alcance valores equivalentes ao que é indicado pela antiga NB-2; Para o segundo caso de carregamento, o valor a ser alcançado seria de 45,9 m/s; E para o caso de carregamento 3, a velocidade básica necessária seria de 37 m/s.

Quanto à distribuição dos esforços entre os apoios do tabuleiro, é possível comparar a distribuição através do CET conforme a equação 2.7 com a aplicação da metodologia simplificada. Os esforços obtidos para cada uma das metodologias podem ser observados no Gráfico 4.2, que apresenta o caso de carregamento 1 (ponte descarregada com defensas maciças). Neste gráfico, a cor azul indica os resultados obtidos através da aplicação do CET, e em cor verde estão os resultados referentes à aplicação da metodologia de áreas de influência dos apoios.

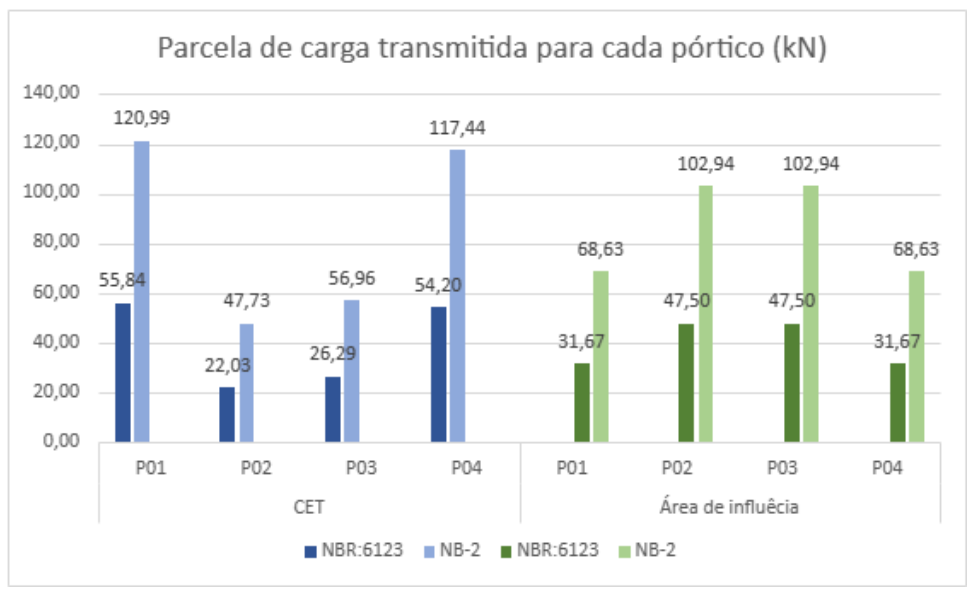

Gráfico 4.2 - Comparação do esforço transmitido para o pórtico

Fonte: Autoria própria (2023)

Observou-se grandes discrepâncias, entre os dois métodos, pois no caso da metodologia simplificada por áreas de influência, os pilares mais carregados são os mais centrais, enquanto na outra, com a consideração da rigidez transversal, os maiores esforços resultantes estão atuando nos pilares mais extremos. Isso ocorre pois, na metodologia simplificada, a única variável que é influência no resultado é a distância entre os pilares, ou seja, a área de influência compreendida por estes elementos estruturais. Enquanto através da aplicação do CET, é a relação entre as rigidezes dos pórticos que atua como critério de distribuição dos esforços, sendo que os pilares mais distantes do CET e os pórticos mais rígidos recebem a maior parcela de carga.

Avaliaram-se duas formas para considerar a transmissão dos esforços de vento que atuam na superestrutura para a mesoestrutura. Uma maneira consiste em desprezar a matriz de rigidez do pórtico transversal e dividir o carregamento horizontal de vento de forma que metade do carregamento seja transmitido para cada um dos pilares que compõem o quadro. Esta consideração apesar de levar a resultados mais conservadores não aparenta ser uma consideração absurda , tendo em vista a rigidez axial da viga travessa, e o procedimento é vantajoso devido a praticidade das operações. Outra opção também avaliada é através do método dos deslocamentos, sendo o mesmo utilizado para resolver o problema da rigidez transversal do pórtico. Para isso, substituiu-se o valor de carga horizontal unitária na planilha eletrônica desenvolvida pela parcela do carregamento destinado ao pórtico transversal. Assim, é a rigidez do conjunto que realiza a distribuição entre os dois pilares componentes do pórtico. Para comparar essas duas metodologias, propõe-se utilizar como exemplo o carregamento do caso 1 obtido segundo as diretrizes da antiga norma NB – 2 (1961), cujos resultados são apresentados no Gráfico 4.3.

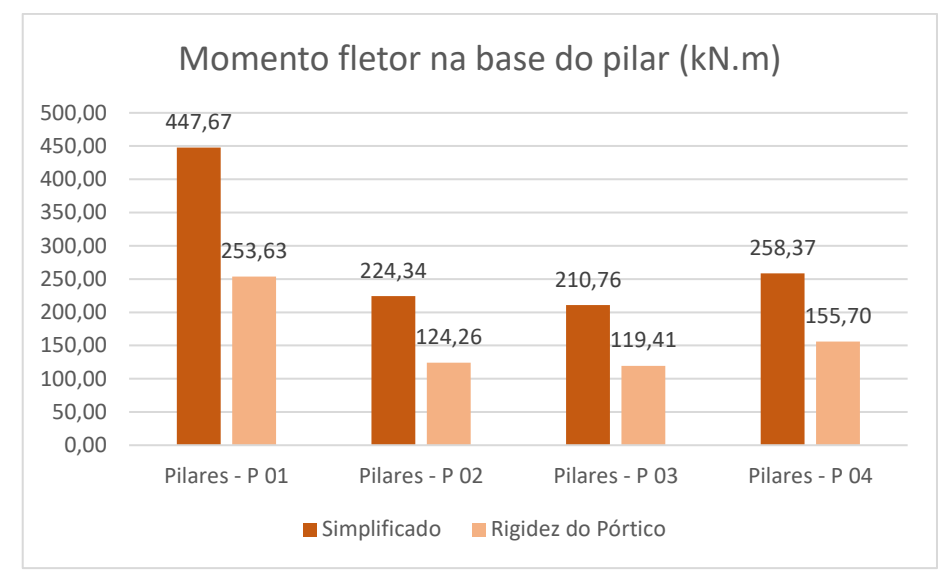

Gráfico 4.3 – Comparativo das metodologias de transferência dos momentos para as fundações

Fonte: Autoria própria (2023)

Através da simples multiplicação da metade da carga horizontal pela altura do pórtico, obtém-se resultados mais conservadores apresentando uma diferença de cerca de 75% em relação ao cálculo do esforço aplicando-se o método dos deslocamentos.

Na análise através do programa Robot© a carga de vento foi gerada automaticamente pelo *software* após a simulação do fluxo de ar que passa pela estrutura. A partir desse carregamento foram então obtidas as seguintes reações, apresentadas na Figura 4.1.

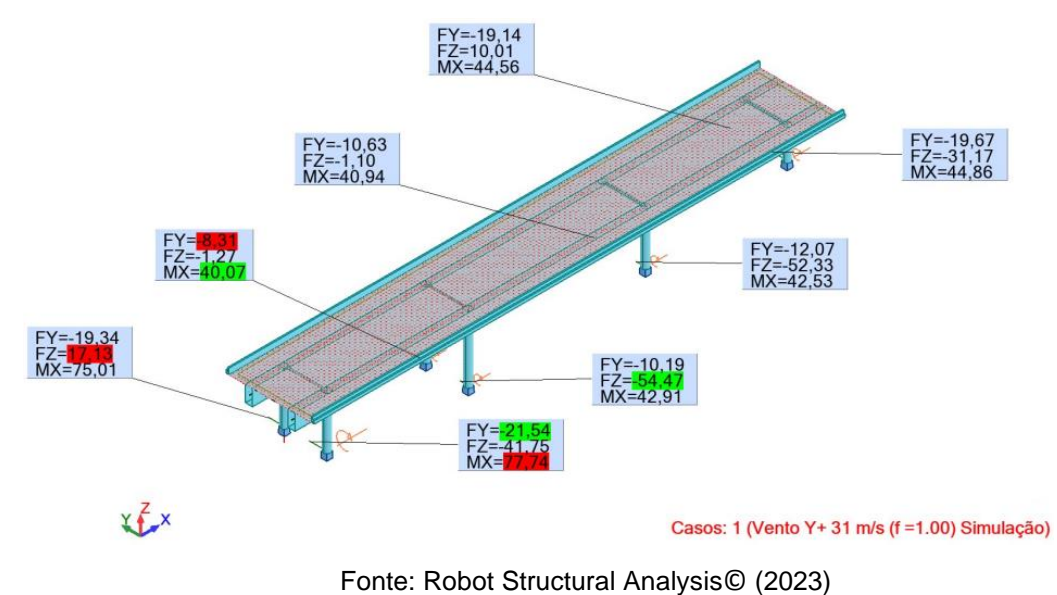

Figura 4.1 - Reações de apoio obtidas pelo processamento no Robot©

Algumas observações podem ser feitas após o processamento no modelo do programa Robot©. Primeiro pode-se notar o surgimento de forças verticais nos apoios. Como o *software* simula o fluxo de ar por toda a ponte na direção desejada, este acabou gerando esforços verticais que comprimem ou aliviam as fundações. Para melhor avaliar estes efeitos, fez-se uma nova simulação numérica, porém restringindo a ação do vento somente à superfície da defensa e da viga longarina, considerando que apenas esses elementos barram o fluxo de ar. Os resultados de reações de apoio para esse novo modelo são apresentados na Figura 4.2.

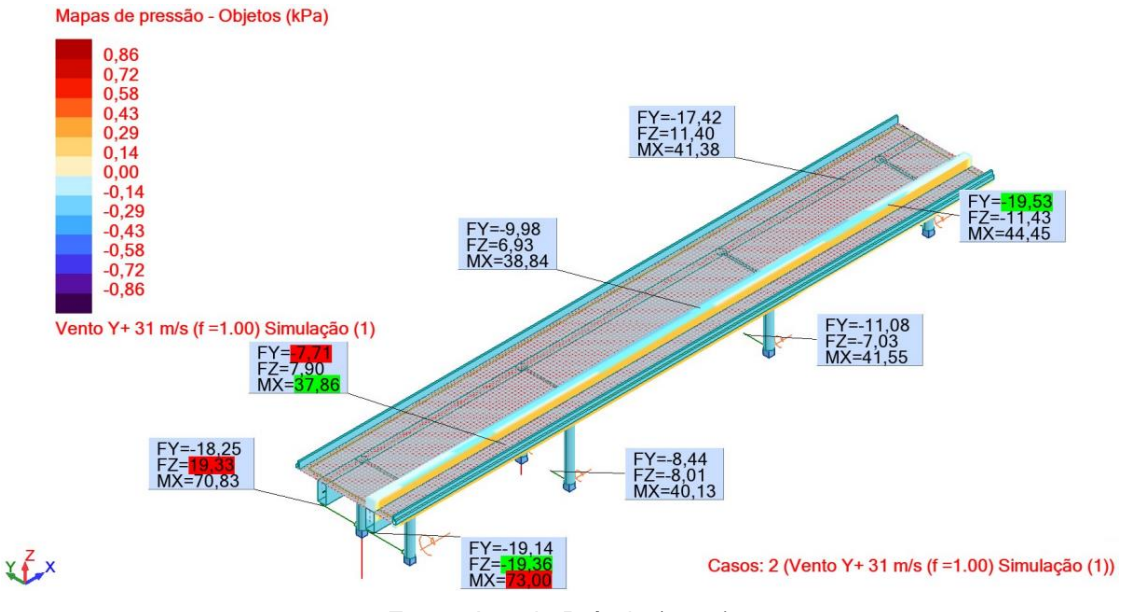

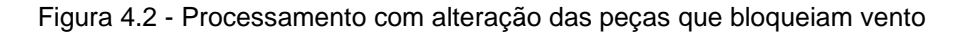

Fonte: Autoria Própria (2023)

Percebe-se que as reações verticais compõem um binário opositor ao sentido de giro imposto pelo vento. Também pode ser visto uma leve diferença entre os esforços horizontais e momentos que não haviam sido notados nos métodos anteriores.

Por fim, comparam-se os resultados abordados pelas três metodologias. Como a metodologia simplificada tem o propósito de ser de simples desenvolvimento, optouse por considerar para esta o carregamento de vento sugerido pela antiga norma NB-2 (1961), e a transferência dos esforços para os apoios será considerada de forma simples por se tratar de conduta mais conservadora. Já para a metodologia com aplicação do CET foram utilizadas as diretrizes da norma NBR 6123 (2013) em relação à pressão do vento, e a transferência dos esforços para a fundação foi considerada através da aplicação da matriz de rigidez. A simulação do modelo no programa Robot ocorreu sem restrição da superfície de exposição ao vento. A Tabela 4.1 a seguir resume os resultados destas comparações.

|           | Robot    |                 |          | <b>CET - NBR 6123</b> | Método Simplificado - NB-2 |                 |
|-----------|----------|-----------------|----------|-----------------------|----------------------------|-----------------|
|           | Fy(kN)   | $Mx$ ( $kN.m$ ) | Fv(kN)   | $Mx$ ( $kN.m$ )       | Fy(kN)                     | $Mx$ ( $kN.m$ ) |
| Pórtico 1 | $-21,54$ | 77,74           | $-27.92$ | 117,05                | $-34.31$                   | 253,91          |
| Pórtico 2 | $-10.19$ | 42.91           | -11.01   | 57,35                 | -51.47                     | 483,81          |
| Pórtico 3 | $-12,07$ | 42,53           | $-13,14$ | 55,11                 | $-51.47$                   | 380,87          |
| Pórtico 4 | $-19,67$ | 44,86           | $-27,10$ | 71,85                 | $-34,31$                   | 150,98          |

Tabela 4.1 - Comparativo dos esforços obtido pelas três metodologias

Fonte: Autoria própria (2023)

A metodologia através do modelo tridimensional do *software* apresentou os resultados menos conservadores. Isso pode ser explicado pelo fato de que o modelo tridimensional consegue representar de forma mais precisa a rigidez da estrutura como um todo, além de permitir a adoção de critérios mais refinados para a carga de vento, como a técnica de Dinâmica dos Fluidos Computacional (CFD), resultando em uma análise mais confiável. O Gráfico 4.3 a seguir mostra o percentual de diferença das metodologias analíticas em relação ao modelo tridimensional do programa Robot©.

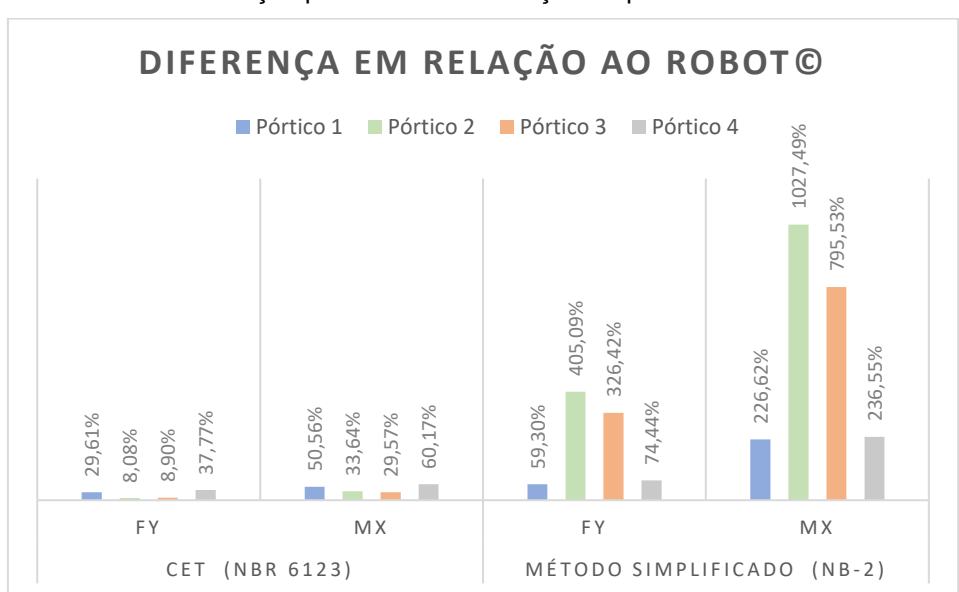

Gráfico 4.4 - Diferenças percentuais em relação ao processamento no Robot**©**.

Fonte: Autoria própria (2023)

Percebe-se que os resultados obtidos através da metodologia que considera a rigidez transversal superestimaram os esforços horizontais em 38% em relação ao em relação ao resultado do modelo tridimensional do programa Robot**©**, e os momentos fletores na base dos pilares foram cerca de 60% maiores. As diferenças observadas entre os resultados do modelo do Robot**©** e a metodologia simplificada de cálculo por áreas de influência são ainda mais significativas.

## **5. Considerações finais**

O primeiro objetivo específico consistia em estudar diferentes metodologias para consideração da ação do vento em estruturas de pontes. Foram analisadas três metodologias distintas, dentre modelos planos e modelos tridimensionais.

O segundo objetivo específico era de simular a ação do vento para seções usuais considerando essas diferentes metodologias, e este objetivo foi então alcançado com a aplicação das metodologias considerada através da ponte modelo, do tipo ponte em viga de concreto armado, extraída de uma referência clássica sobre o tema (PFEIL, 1979).

O terceiro objetivo específico consistiu em realizar um comparativo entre os resultados obtidos através das diferentes metodologias. Observou-se inicialmente haver as grandes discrepâncias de resultados numéricos de cada metodologia considerada. Algumas simplificações podem levar a percepções equivocadas a respeito do comportamento de uma estrutura, como se nota no caso da consideração do método simplificado por áreas de influência, pois para a seção de ponte estudada esta metodologia apontou que os pilares mais carregados seriam os centrais, enquanto as outras metodologias, que levam em consideração o comportamento dos pórticos transversais, os pilares mais carregados eram os pilares mais extremos. Também se observou os resultados através do cálculo do CET, onde as diferenças em relação ao método computacional atingiram cerca de 60%, o que pode ser justificável pelo fato do método dos deslocamentos não levar em conta alguns efeitos da estrutura tridimensional como a hipótese na qual se desprezam as deformações axiais das barras, por exemplo.

É importante também considerar que a norma antiga NB-2 (1961) não é mais adequada para a avaliação da ação do vento nas estruturas de pontes, uma vez que ela apresenta valores extremamente conservadores para a pressão do vento. Embora a versão atual da NBR 6123 (2013) não cubra completamente casos de pontes, a adoção de outras normas internacionais, como o Eurocode, pode ser uma alternativa mais precisa e confiável.

Percebe-se que para realização de uma análise estrutural, é preciso assumir algumas hipóteses acerca do comportamento da estrutura. Porém a depender das considerações realizadas, os resultados podem distanciar-se bastante dos níveis considerados aceitáveis. De maneira geral, os modelos mais simples resultam em análises imprecisas, tendendo a soluções mais conservadoras, enquanto modelos mais complexos alcançam maior precisão. Soluções computacionais tendem a soluções mais econômicas pois, devido à grande capacidade de processamento dos computadores atuais, os *softwares* de análise estrutural são capazes calcular modelos estruturais extremamente complexos com inúmeros parâmetros em um tempo curto.

Como sugestões de trabalhos futuros sugere-se aplicar e comparar outras metodologias, como por exemplo as descritas em normas internacionais, com a consideração de hipóteses distintas daquelas aqui adotadas. Também podem ser estudados outros tipos de tipologias de pontes, ou talvez desenvolver as metodologias aqui apresentadas acrescentando outras hipóteses de carregamento, como avaliar melhor os efeitos da carga do vento sobre veículos que transitam por sobre a estrutura da ponte.

# **REFERÊNCIAL BIBLIOGRÁFICO**

ALVA, Gerson Moacyr Sisniegas. Concepção estrutural de edifícios em concreto armado. Universidade Federal de Santa Maria. 2007.

ASSOCIAÇÃO BRASILEIRA DE NORMAS TÉCNICAS. NB-2 Cálculo e execução de pontes de concreto armado. Rio de Janeiro – RJ. 1961.

ASSOCIAÇÃO BRASILEIRA DE NORMAS TÉCNICAS. NBR 6118: Projeto de estruturas de concreto — Procedimento. Rio de Janeiro – RJ. 2014.

ASSOCIAÇÃO BRASILEIRA DE NORMAS TÉCNICAS. NBR 6123: Forças devidas ao vento em edificações. Rio de Janeiro - RJ. 2013.

ASSOCIAÇÃO BRASILEIRA DE NORMAS TÉCNICAS. NBR 7187: Projeto de pontes, viadutos e passarelas de concreto. Rio de Janeiro – RJ, 2021.

AUTODESK. Wind loads simulation. 2022. A disponível em: [<https://knowledge.autodesk.com/support/robot-structural-analysis-rofessional/learn](https://knowledge.autodesk.com/support/robot-structural-analysis-rofessional/learn-explore/caas/CloudHelp/cloudhelp/2021/ENU/RSAPRO-UsersGuide/files/GUID-12AEE173-BC44-4A37-88DA-26D569379292-htm.html?st=Wind%20load%20simulation)[explore/caas/CloudHelp/cloudhelp/2021/ENU/RSAPRO-UsersGuide/files/GUID-](https://knowledge.autodesk.com/support/robot-structural-analysis-rofessional/learn-explore/caas/CloudHelp/cloudhelp/2021/ENU/RSAPRO-UsersGuide/files/GUID-12AEE173-BC44-4A37-88DA-26D569379292-htm.html?st=Wind%20load%20simulation)[12AEE173-BC44-4A37-88DA-26D569379292](https://knowledge.autodesk.com/support/robot-structural-analysis-rofessional/learn-explore/caas/CloudHelp/cloudhelp/2021/ENU/RSAPRO-UsersGuide/files/GUID-12AEE173-BC44-4A37-88DA-26D569379292-htm.html?st=Wind%20load%20simulation) [htm.html?st=Wind%20load%20simulation>](https://knowledge.autodesk.com/support/robot-structural-analysis-rofessional/learn-explore/caas/CloudHelp/cloudhelp/2021/ENU/RSAPRO-UsersGuide/files/GUID-12AEE173-BC44-4A37-88DA-26D569379292-htm.html?st=Wind%20load%20simulation) Acesso em: 23/01/2023.

COSTA, Gabriel Brito; LYRA, Roberto Fernando da Fonseca. Análise dos padrões de vento no Estado de Alagoas. Revista Brasileira de Meteorologia, v.27, n.1, 31 - 38, 2012.

COSTA, João Paulo Duarte. A influência do efeito de vento na análise estrutural de edifícios. Universidade Federal de Minas Gerais. 2013.

DEBS, Mounir Khalil El; TAKEYA, Toshiaki. Introdução às pontes de concreto. São Carlos, 2007.

GONÇALVES, Gabriel Gomes. Análise computacional da ação estática do vento em estruturas especiais com geometrias não contempladas na NBR 6123. Universidade Federal do Amazonas, 2022.

LIMAS, Lisandra Fraga. Determinação das características aerodinâmicas de seções transversais de pontes em túnel de vento. Dissertação. Escola de Engenharia, Universidade Federal do Rio Grande do Sul, 2003.

MARTHA, Luiz Fernando. Análise de estruturas: conceitos e métodos básicos. Rio de Janeiro: Elsevier, 2010.

MELO, Weslley Imperiano Gomes de. Contribuições à análise dinâmica da ação do vento em pilares de pontes via Técnica do Meio Contínuo e Método dos Elementos Finitos. Tese. Universidade Federal da Paraíba, 2019.

PALHARES, R. et al. Método dos deslocamentos para análise de estruturas: Resoluções numéricas de equações lineares. Proceeding Series of the Brazilian Society of Applied and Computational Mathematics, Vol. 5, N. 1, 2017.

PFEIL, Walter. Pontes em concreto armado: elementos de projetos, solicitações, dimensionamento. Rio de Janeiro: Livros Técnicos e Científicos, 1979.

STANDERSKI, Rita. Ação Estática do Vento em Tabuleiro de Pontes: Caracterização Aerodinâmica em Túnel de Vento. Dissertação (Mestrado em Engenharia) – Programa de Pós-Graduação em Engenharia Civil, UFRGS, Porto Alegre. 2012.

SUSSEKIND, José Carlos. Curso de análise estrutural. 4. Ed – Porto Alegre: Globo, 1980.

ZUMAETA, Winston. Tabela de reações – deformação unitária. 2013. Disponível em: < https://wlcursos.com.br/profzumaeta-teoria2> Acesso em: 14/12/2022.

**ANEXO A - PONTE MODELO**

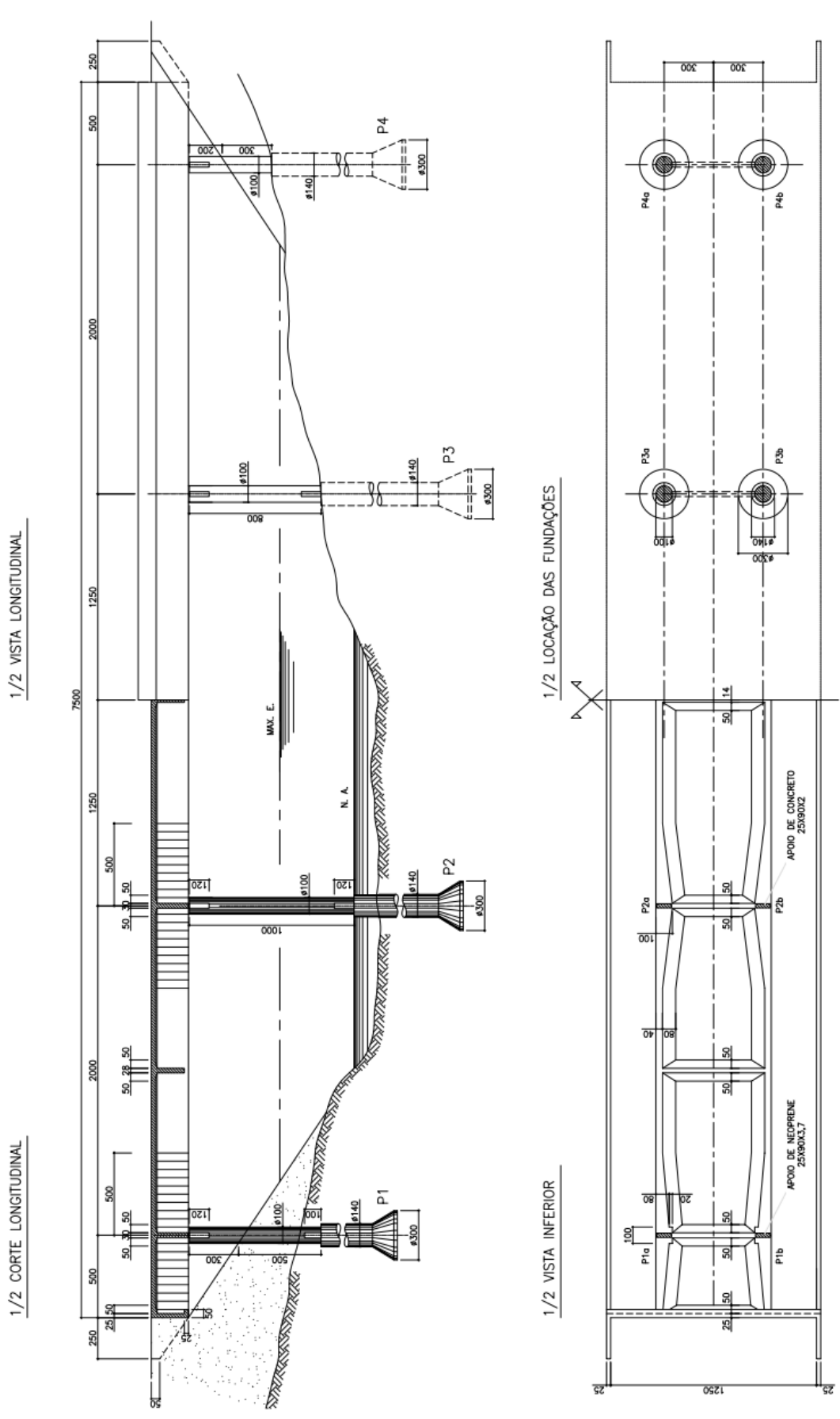

APOIO DE NEOPRENE<br>25X90X3,7

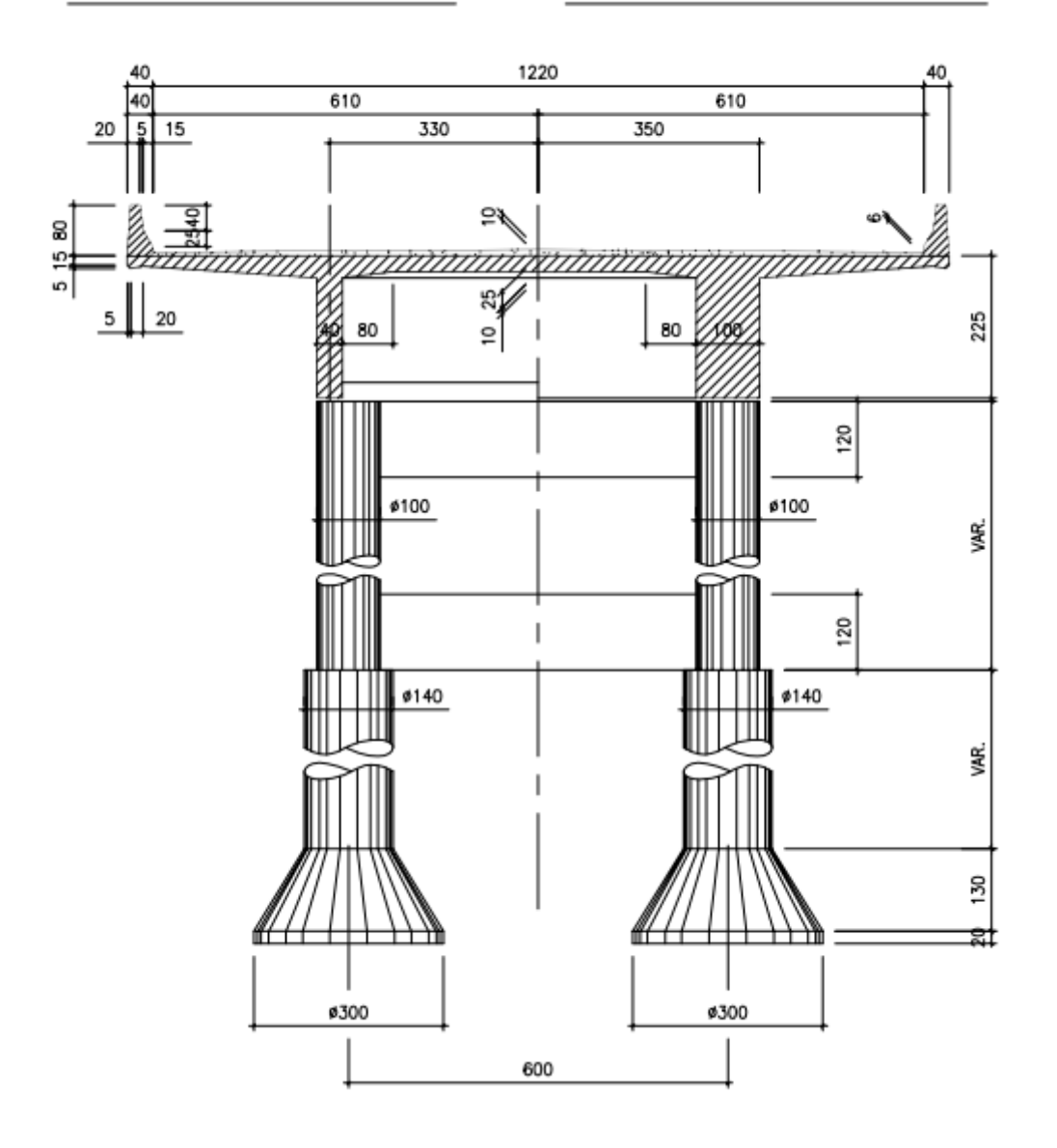

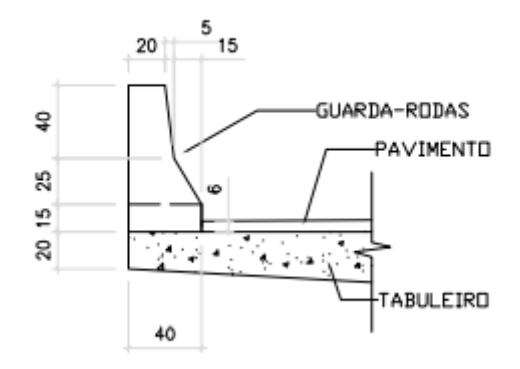

57

# **ANEXO B – MAPA DE ISOPLETAS DO TERRITÓRIO BRASILEIRO (ABNT NBR 6123:2013)**

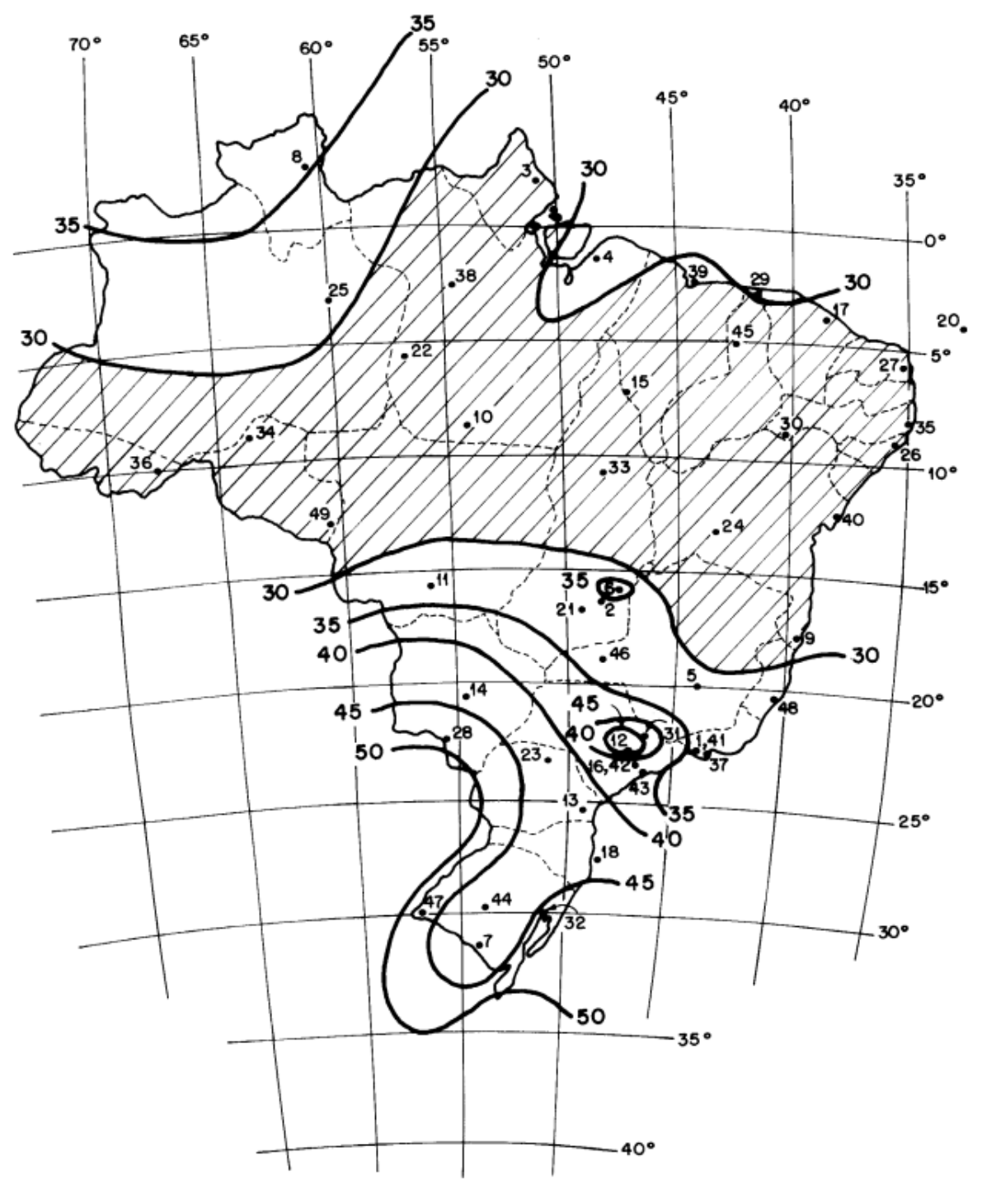

 $V_{n}$  = em m/s

 $V<sub>o</sub>$  = máxima velocidade média medida sobre 3 s, que pode ser excedida em média uma vez em 50 anos, a 10 m sobre o nível do terreno em lugar aberto e plano

# **ANEXO C – PARAMETROS PARA CÁLCULO DO COEFICIENTE (ABNT NBR**

# **6123:2013)**

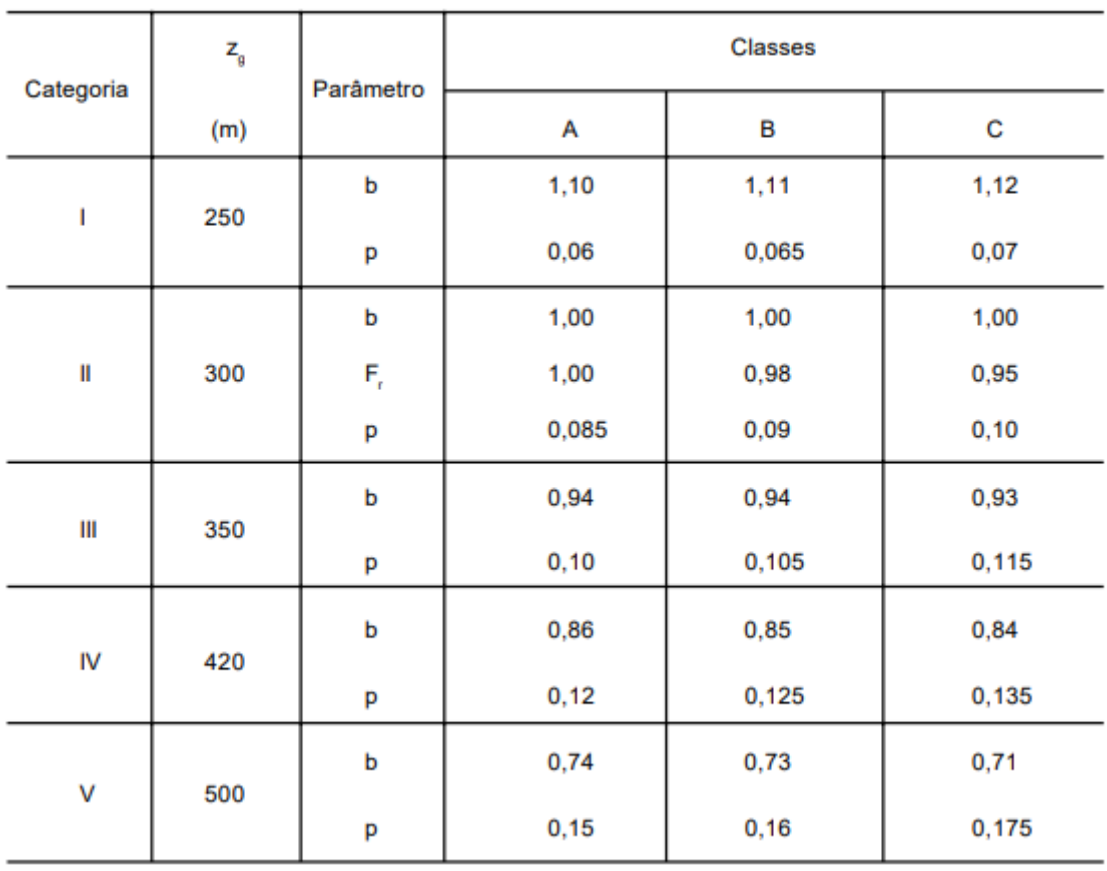

#### Tabela 1 - Parâmetros meteorológicos

**ANEXO D – TABELA DE COEFICIENTES DE RIGIDEZ- (ZUMAETA, 2013)**

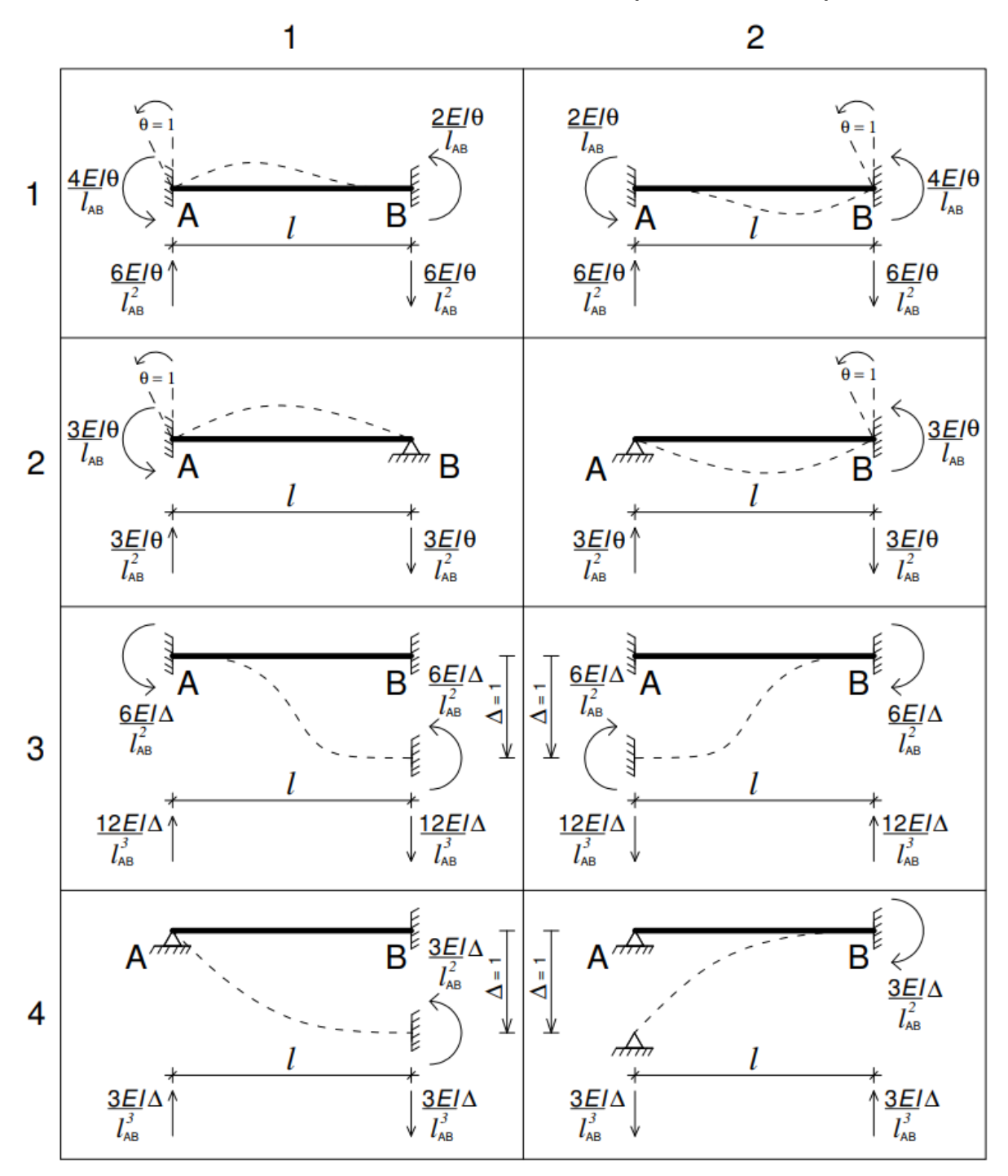

# **APENDICE A – VISTAS DO MODELO TRIDIMENSIONAL DA PONTE**

# VISTA SUPERIOR

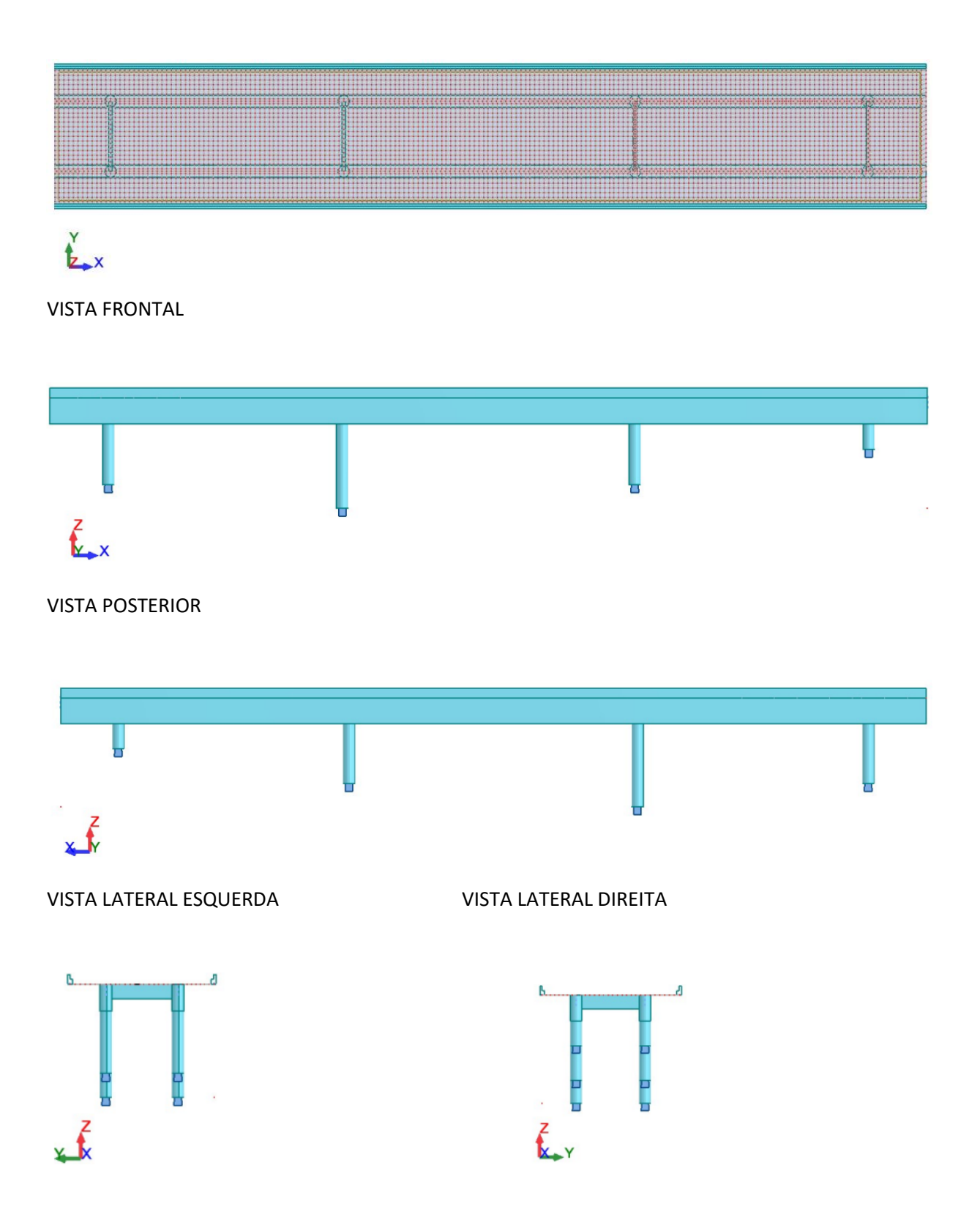